### ЖУРНАЛ ДЛЯ ТВОРЧЕСКИХ ЛЮДЕЙ

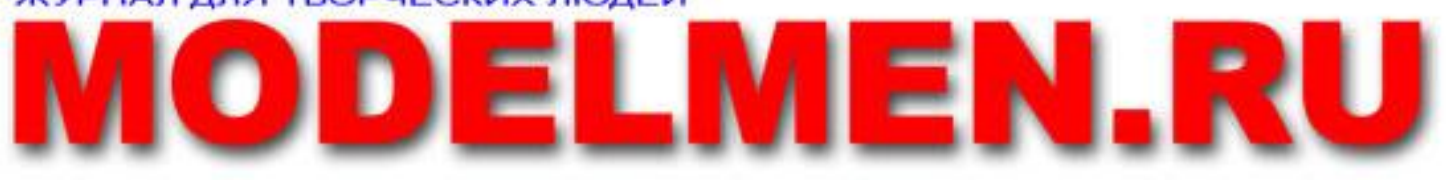

# 15 апреля 2009. Выпуск №2

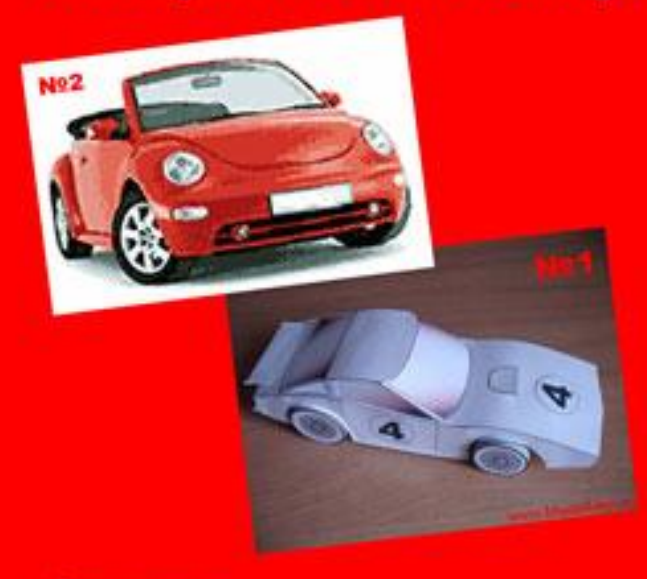

**No1** 

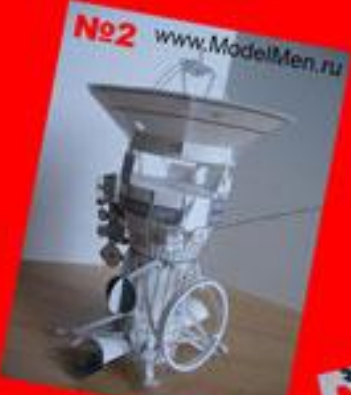

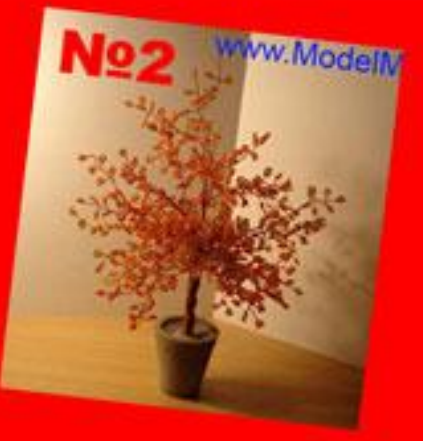

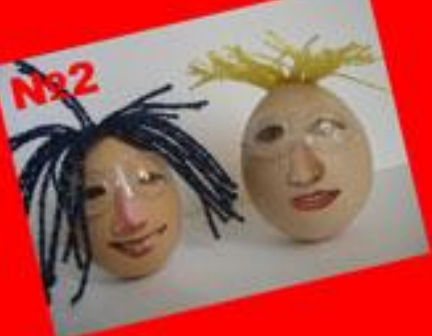

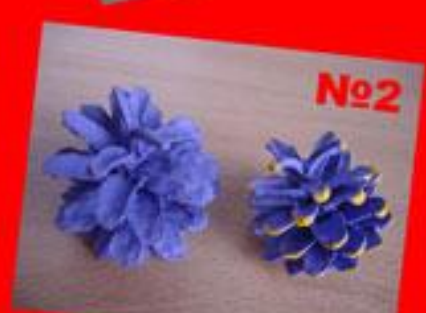

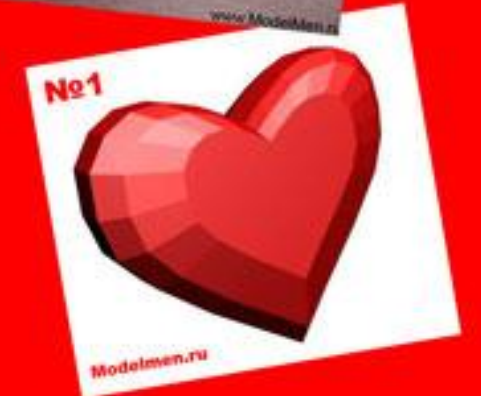

"Accua norëma"

© 2008-2009 ModelMen.ru. Все права защищены. Электронный журнал для бесплатного распространения.

ModelMen.ru – журнал для творческих людей!

В журнале публикуются наиболее интересные статьи с сайта [www.ModelMen.ru](http://www.ModelMen.ru), а также материалы, присланные читателями. Статьи можно прокомментировать на сайте или обсудить на форуме <http://modelmen.ru/forum>.

На главной странице «доска почёта» для самых лучших статей из предыдущих выпусков газеты.

Главный редактор: Дмитрий ДА

Республика Беларусь, город Витебск

Электронная почта: [dixet@mail.ru](mailto:dixet@mail.ru)

В ваших электронных письмах указывайте, пожалуйста, вашу фамилию и имя (псевдоним), а также место проживания (страна, город).

Статьи могут публиковаться в газете и на сайте, поэтому, если вы предпочитаете опубликовать статью только в газете, то напишите об этом заранее.

© 2008-2009 ModelMen.ru. Все права защищены.

Копирование статей и коммерческое распространение запрещено! Журнал можно распространять бесплатно без ограничений. Запрещено вносить какие-либо изменения в файл журнала!

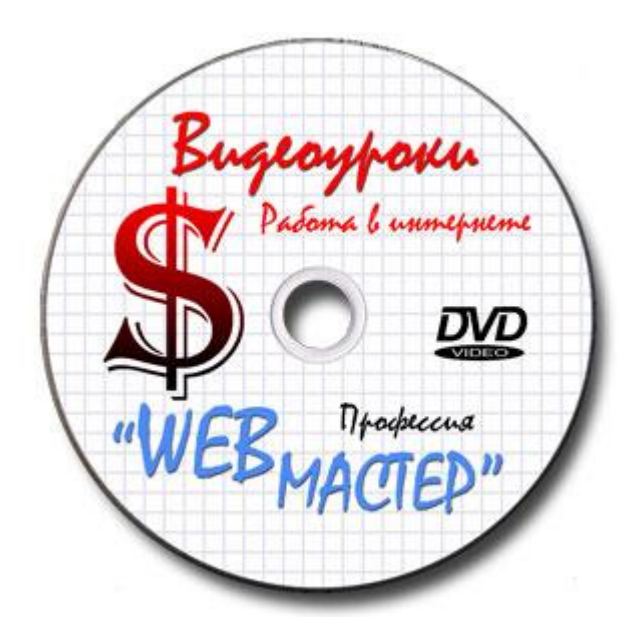

Наш неофициальный спонсор – <http://work-home-in-internet.ru>

#### **СОДЕРЖАНИЕ**

Волшебный блокнот …………… 3

Космический корабль NASA «Cassini» …………………………. 5

Вышивка «Фольксваген жук» .... 8

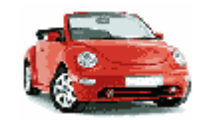

Филейное вязание … 9

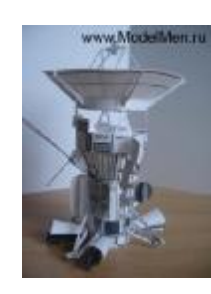

Электронный замок с ключом ... 10

Стабилизированный регулируемый блок питания с защитой от перегрузок ……………………………… 11

Плетём дерево из бисера …..... 14

из бисера ……………………...… 14

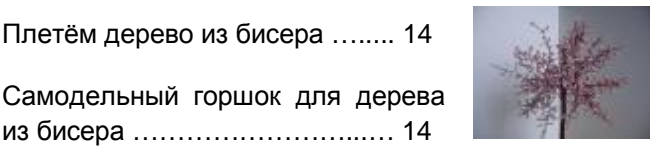

Заправка картриджей для цветного принтера Canon

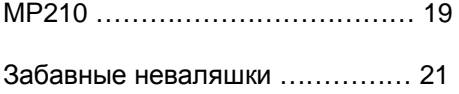

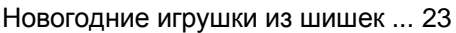

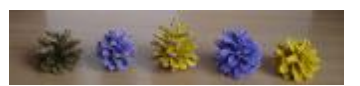

Железнодорожный моделизм ..….… 24

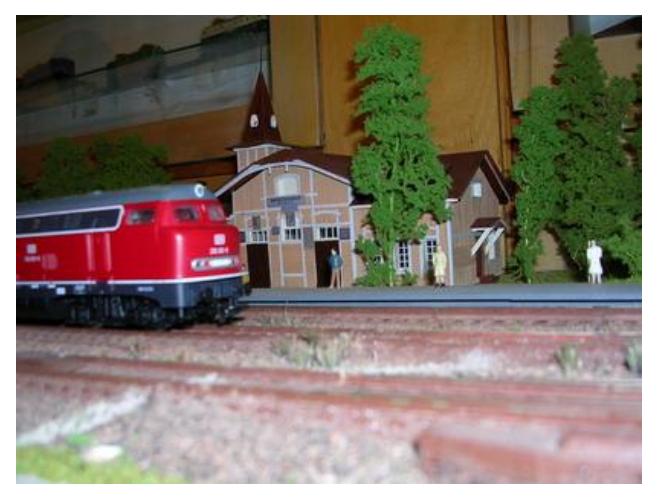

## **Волшебный блокнот**

### *Дмитрий ДА, Беларусь, [www.modelmen.ru](http://www.modelmen.ru)*

Вы не поверите, этот блокнот открывается с двух сторон, он не разваливается на две половинки, он действительно открывается!

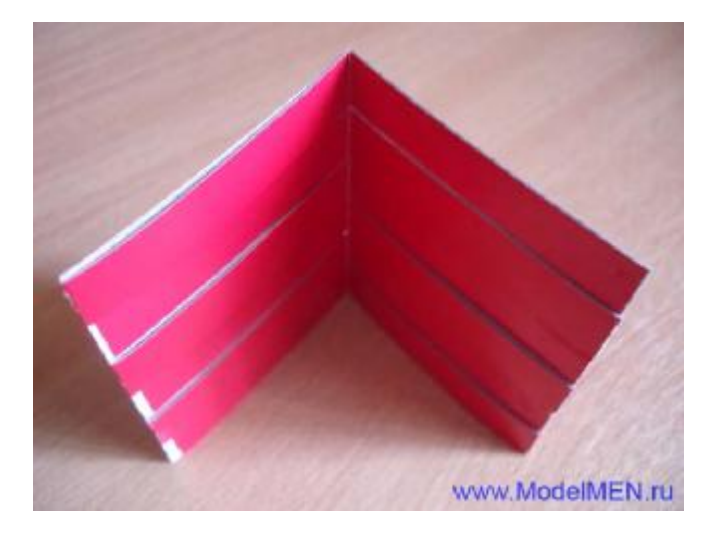

Делать блокнот лучше из плотного картона, для наглядности я взял цветной картон. На рисунке ниже тот же блокнот, но открытый с другой стороны.

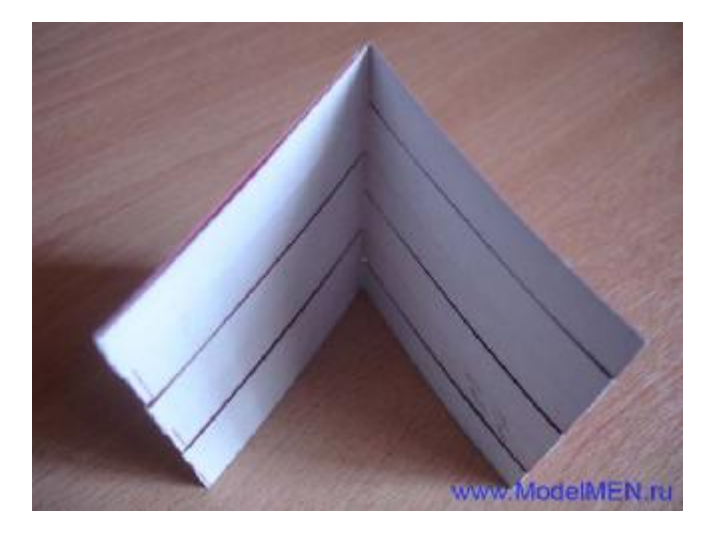

Для работы нам нужен лист картона, ножницы, клей и чертежные принадлежности.

Разметьте лист картона так, чтобы у вас получилось шесть полос 210х15 мм., и два прямоугольника 90х70 мм. Вырежьте детали.

Теперь начинаем клеить полоски картона на прямоугольник, я их клею поочередно, т.е. цветной стороной через раз.

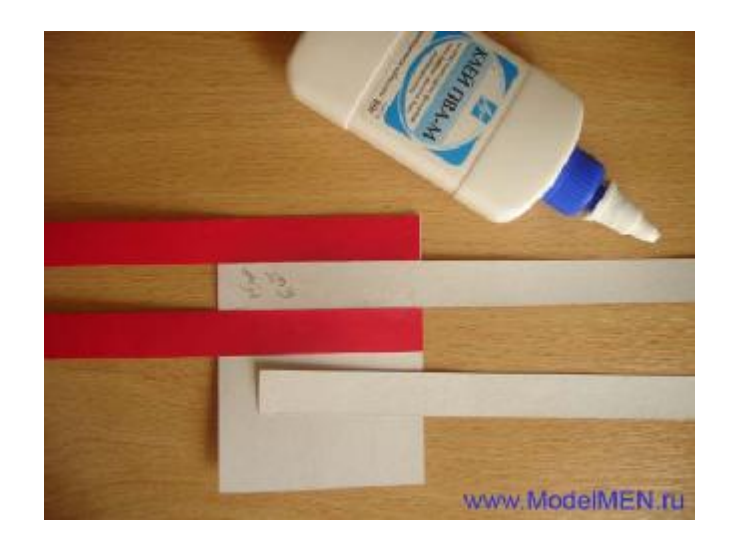

Когда клей окончательно высохнет, переверните деталь и загните все полоски поочередно, потом снова выровняйте их на прежнее место.

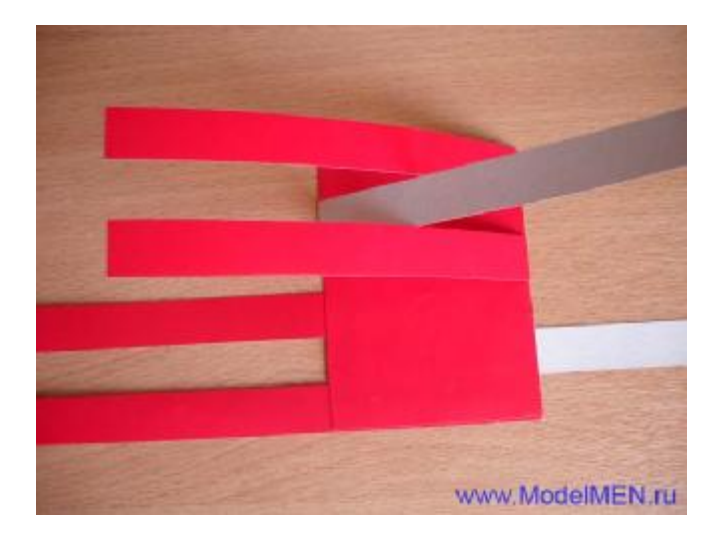

Снова переверните деталь и загните полоски, но не выпрямляйте их.

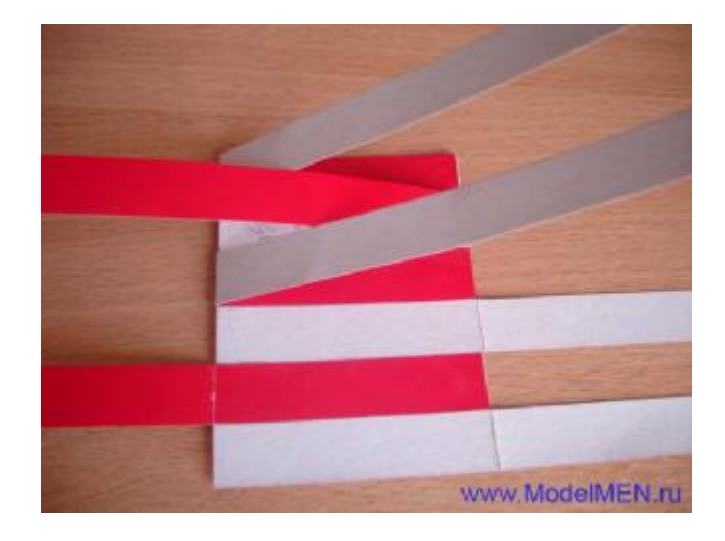

Рядышком под загнутые полоски подклеиваем второй прямоугольник, следите, чтобы он плотно прижимался краем к первому прямоугольнику.

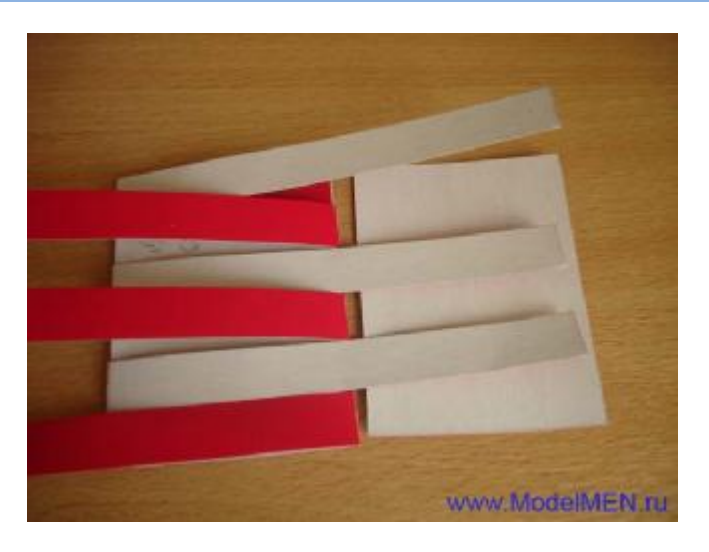

После высыхания клея сгибаем полоски по краю приклеенного прямоугольника.

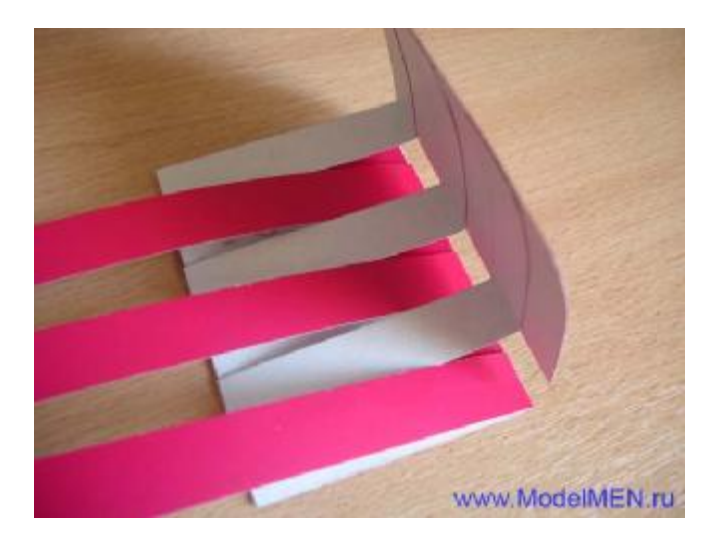

Теперь с противоположной стороны согните полоски пополам так, чтобы сгибы получились ровно по краю нижнего прямоугольника.

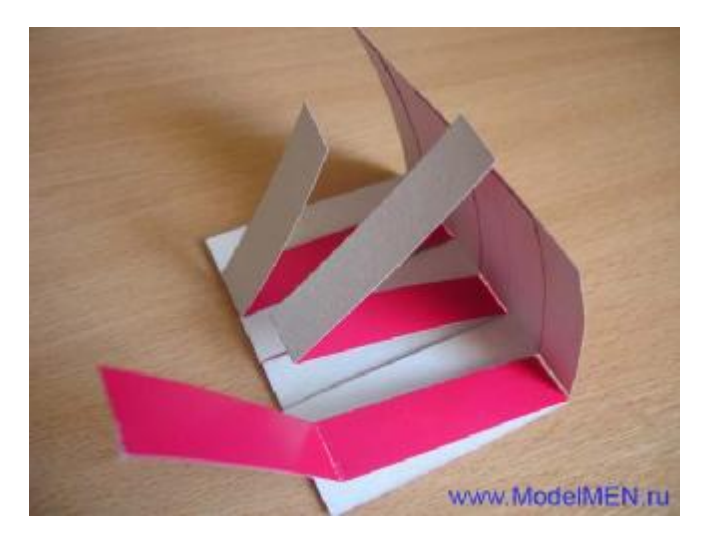

Сложите всю конструкцию и хорошенько прогладьте все сгибы.

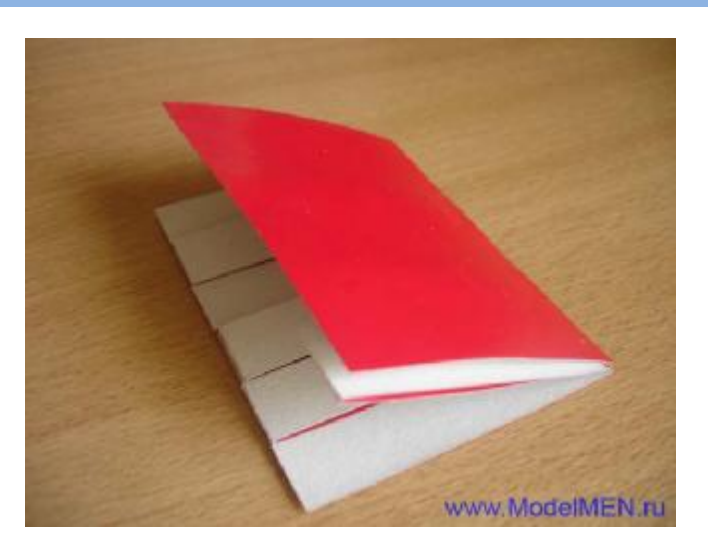

Теперь можно открыть блокнот с другой стороны.

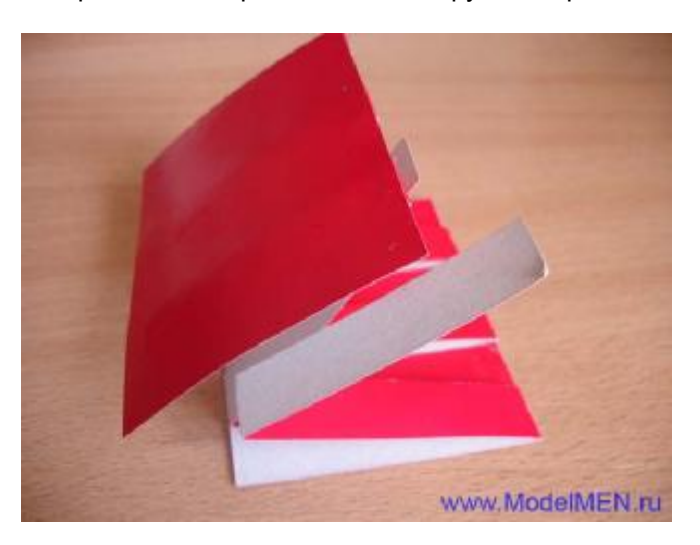

Разверните блокнот и подклейте оставшиеся концы полосок.

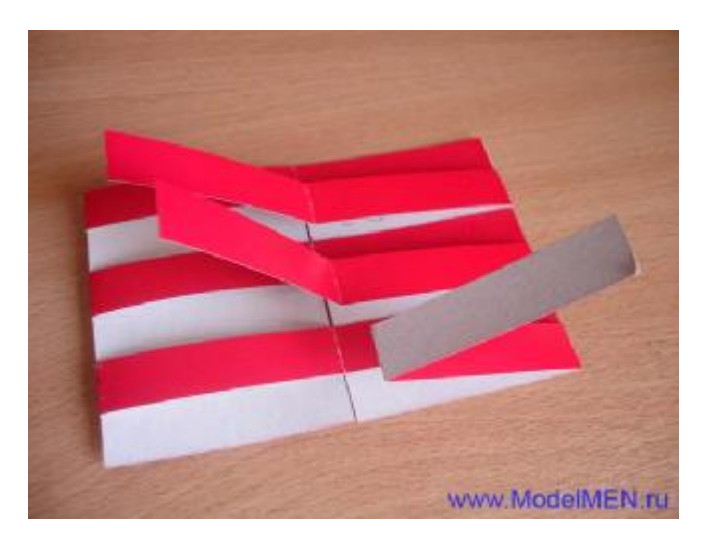

Всё, блокнот готов! Теперь можно пошутить над друзьями, записать что-нибудь в свой волшебный блокнот, а потом показать друзьям, что он чистый. Для большего эффекта сделайте блокнот из белого картона, на обложке можно сделать аппликацию из кожи.

## **Космический корабль NASA «Cassini»**

Cassini был создан и запущен НАСА 15 октября 1997 года для исследования Сатурна.

Я предлагаю вам собрать бумажную модель этого небольшого космического корабля в масштабе 1:37.

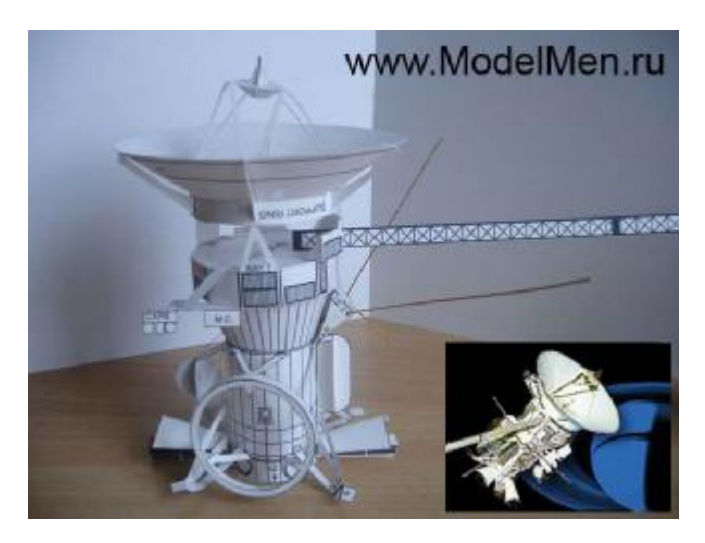

Далее фотографии собранного мною корабля, в инструкции по сборке было не слишком много фотографий как вообще клеить эту модель, но все детали я поставил на свои места.

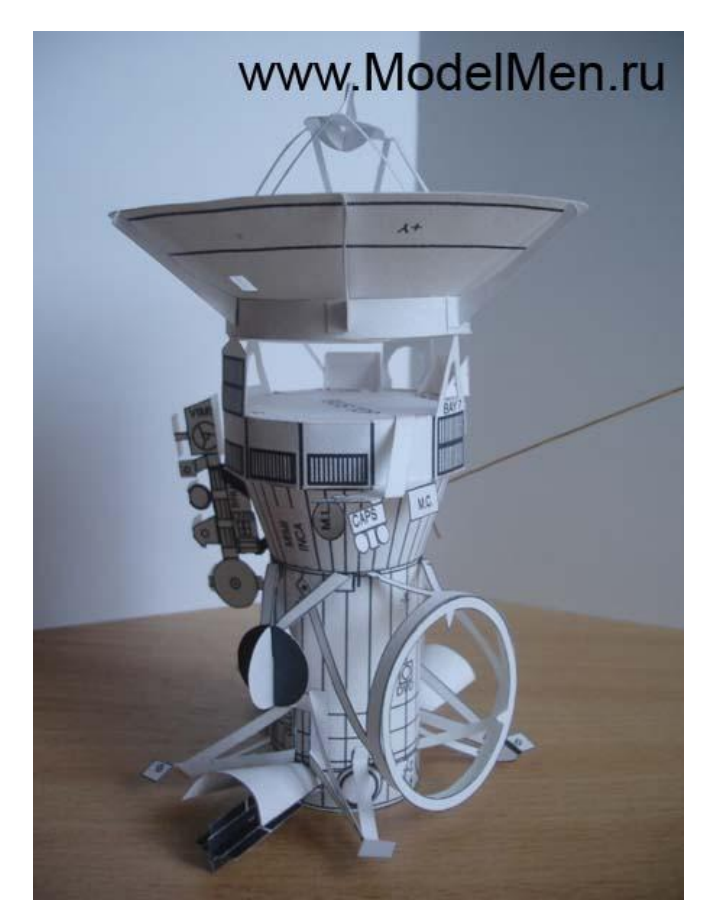

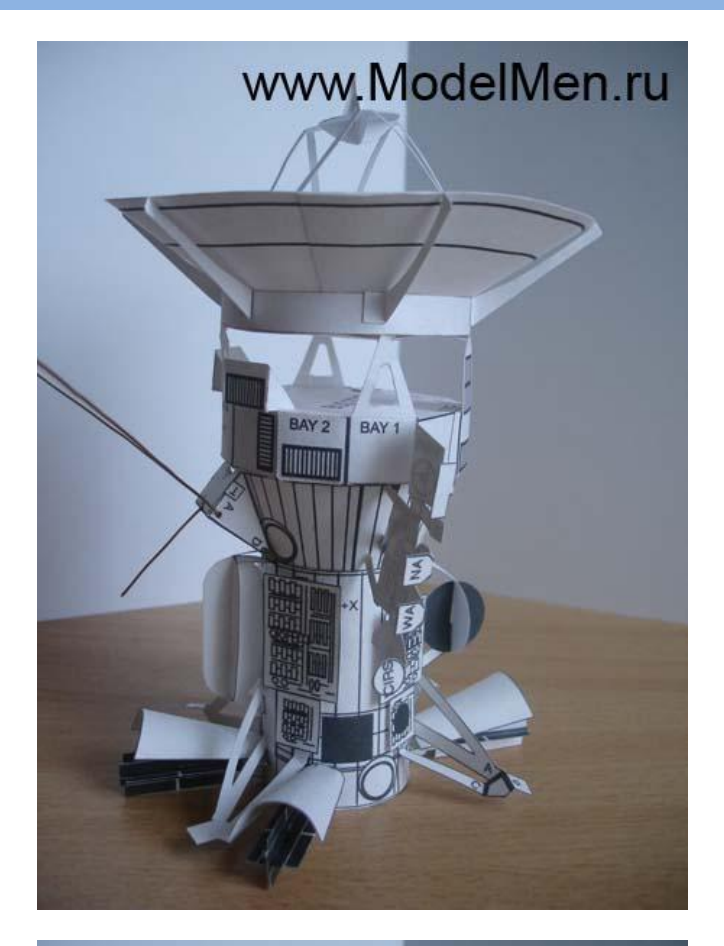

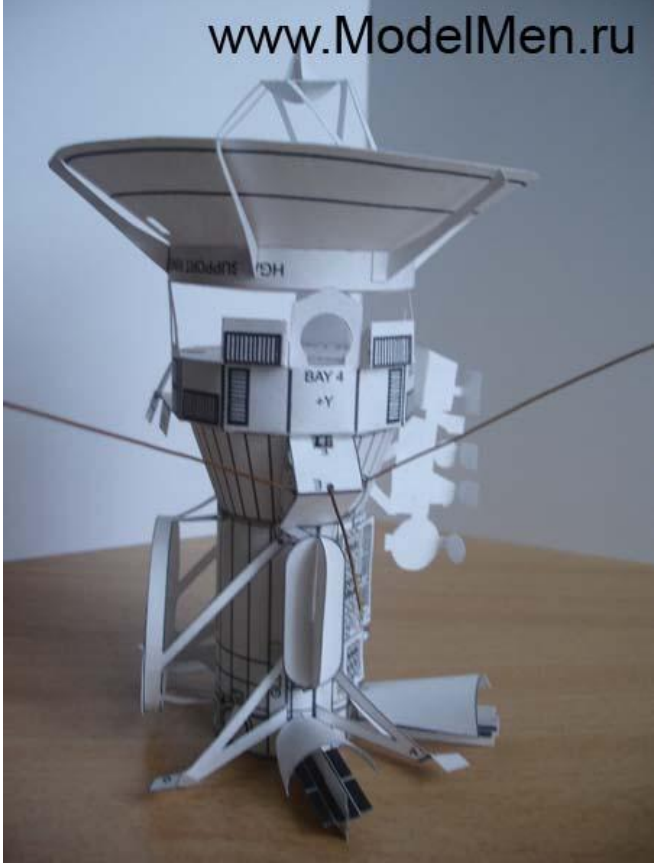

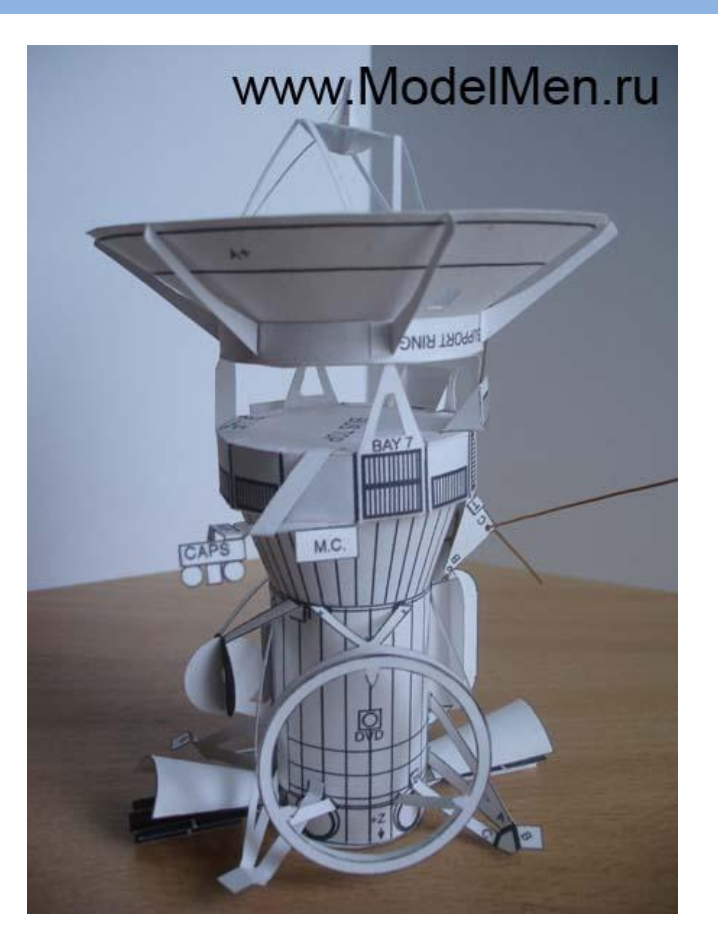

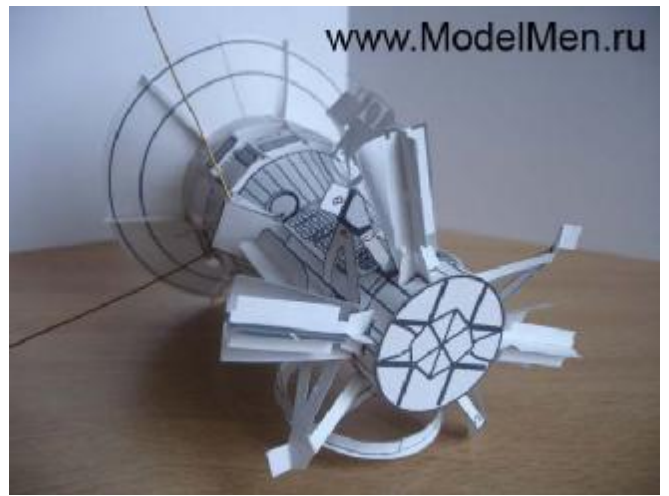

Для постройки этой модели из бумаги скачайте инструкцию (на английском языке) и сами развёртки в формате pdf на 6 листах А4 - эти развёртки оригинальные скачаны с официальной страницы, я предлагаю вам скачать мои развёртки на трёх листах А4

Инструкция pdf - <http://modelmen.ru/wp>content/uploads/2009/04/cassini\_hard\_instr.rar

Развёртки pdf - <http://modelmen.ru/wp>content/uploads/2009/04/cassini\_hard\_parts.rar

Мои развёртки: 1 лист -<http://modelmen.ru/wp>content/uploads/2009/04/15.jpg

2 лист - <http://modelmen.ru/wp>content/uploads/2009/04/25.jpg

3лист -<http://modelmen.ru/wp>content/uploads/2009/04/34.jpg

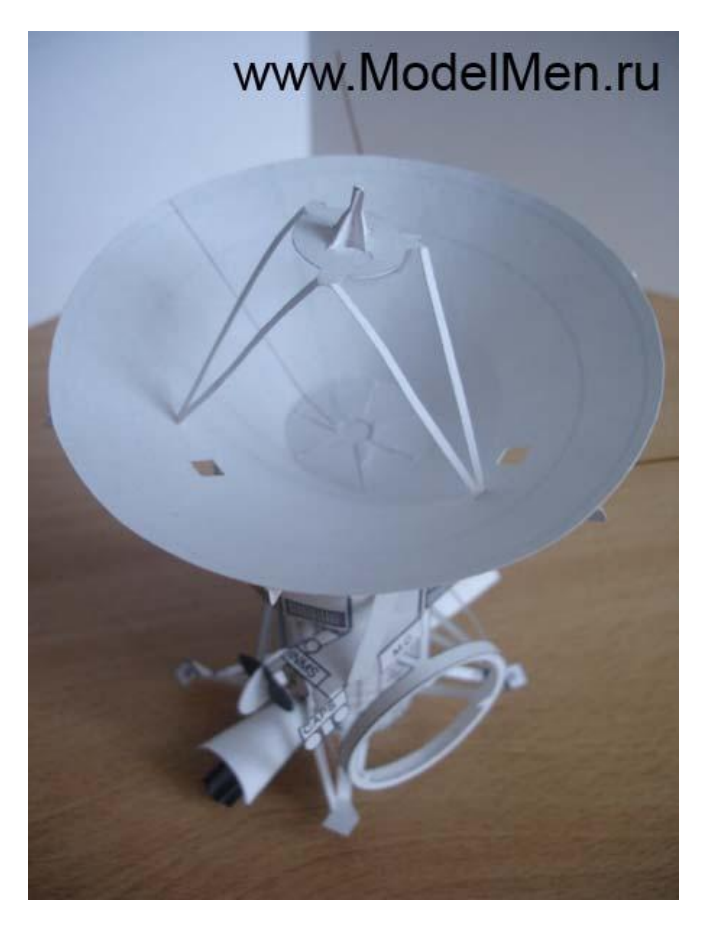

А эти детали остались после сборки, куда их клеить абсолютно не понятно. Даже по картинкам, найденным в Интернете я всё равно не смог найти применения эти деталям. Я также не стал клеить турбины (в нижней части фото) и внутренние части корабля (части справа на фото).

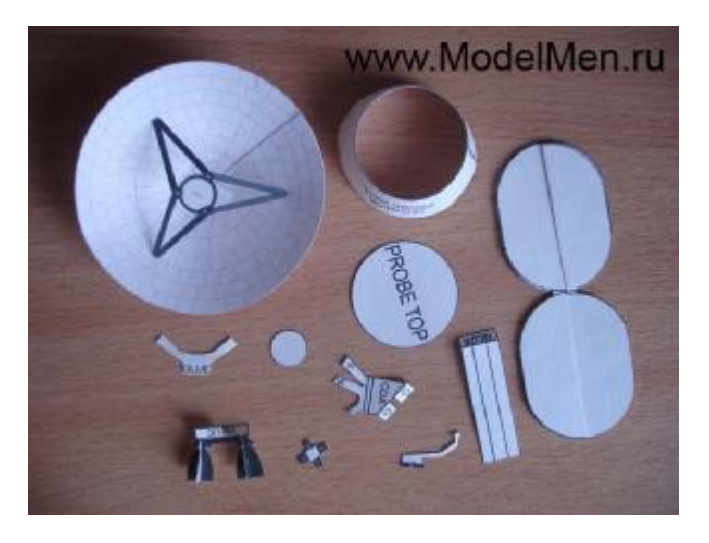

Далее фотографии из Интернета, они помогут вам более точно представить конструкцию космического корабля.

### 15 апреля 2009. Выпуск №2. [www.ModelMen.ru](http://www.ModelMen.ru) – сайт для творческих людей!

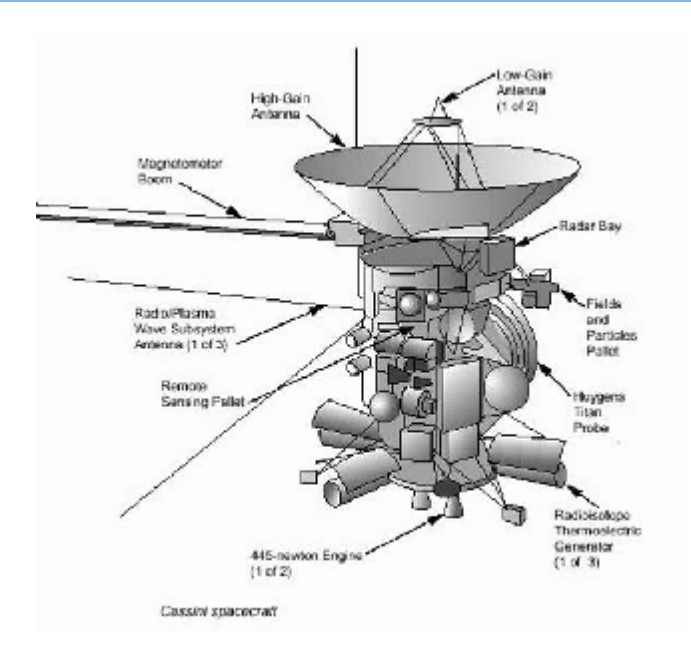

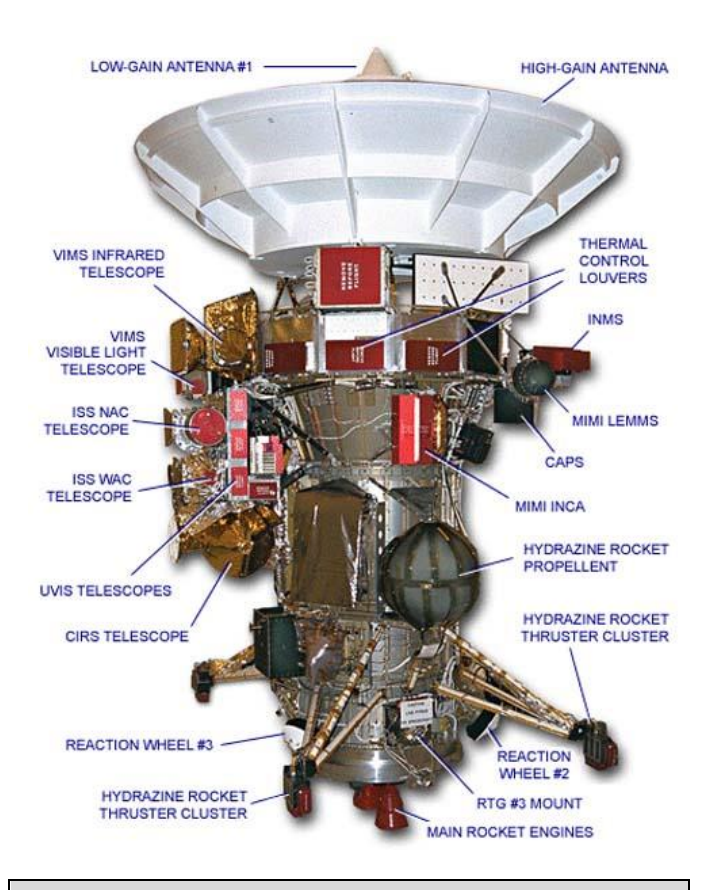

#### В первом выпуске журнала модель «Шевроле из бумаги» - <http://modelmen.ru/1-vypusk-zhurnala>modelmenru.html

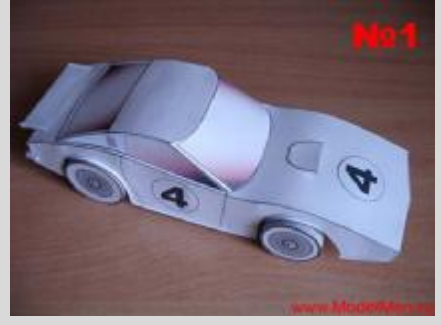

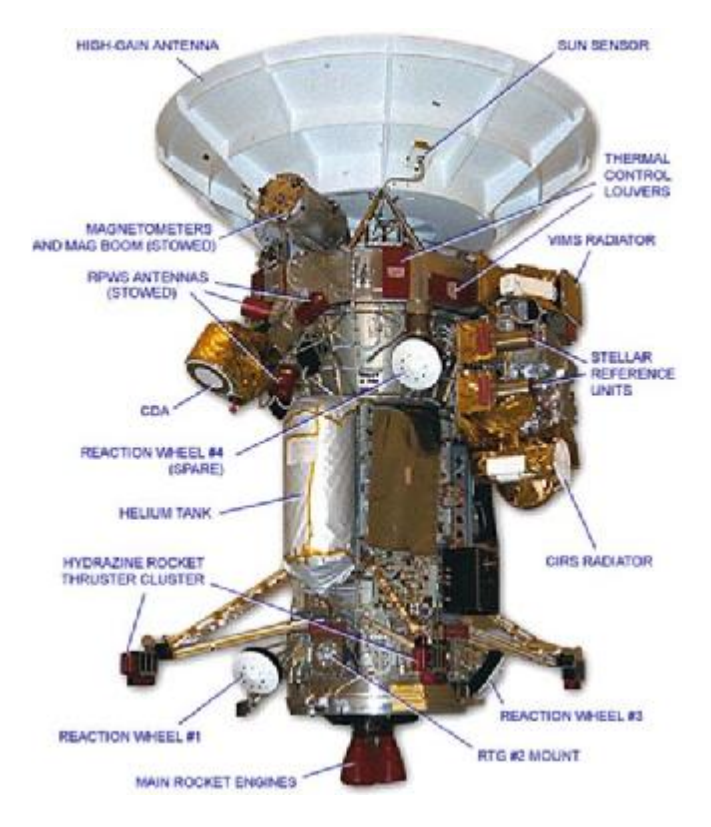

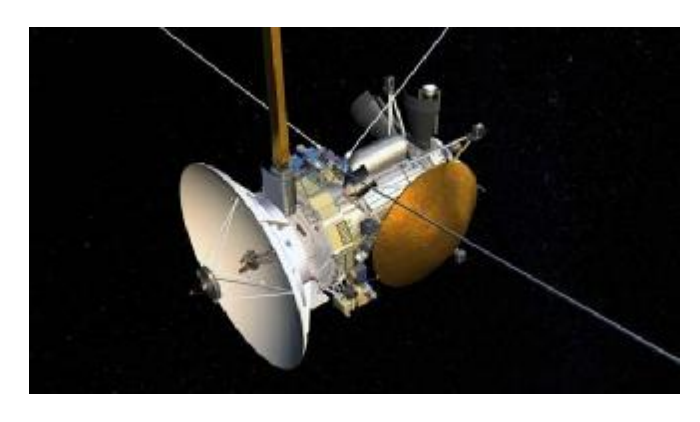

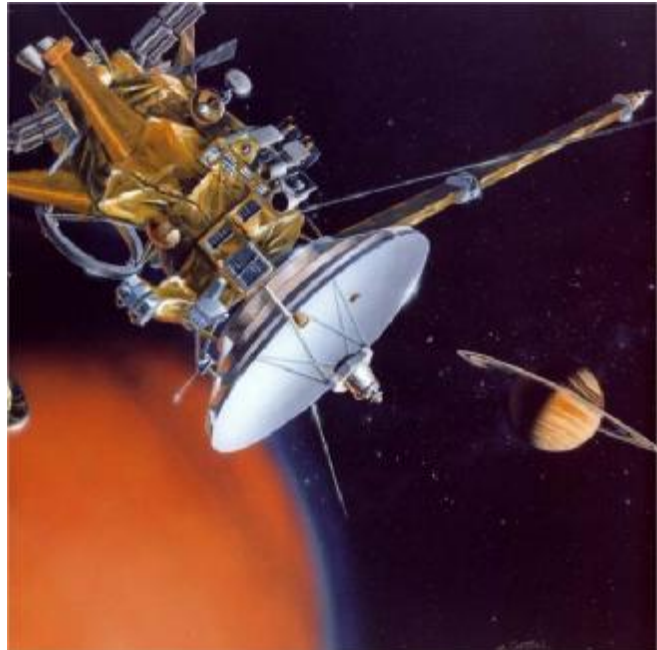

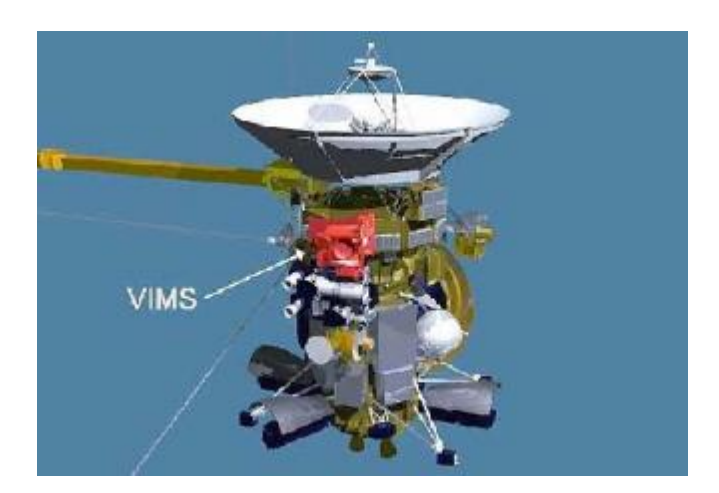

Врятли следующая фотография сделана в НАСА, скорее всего кто-то соорудил макет у себя в гараже.

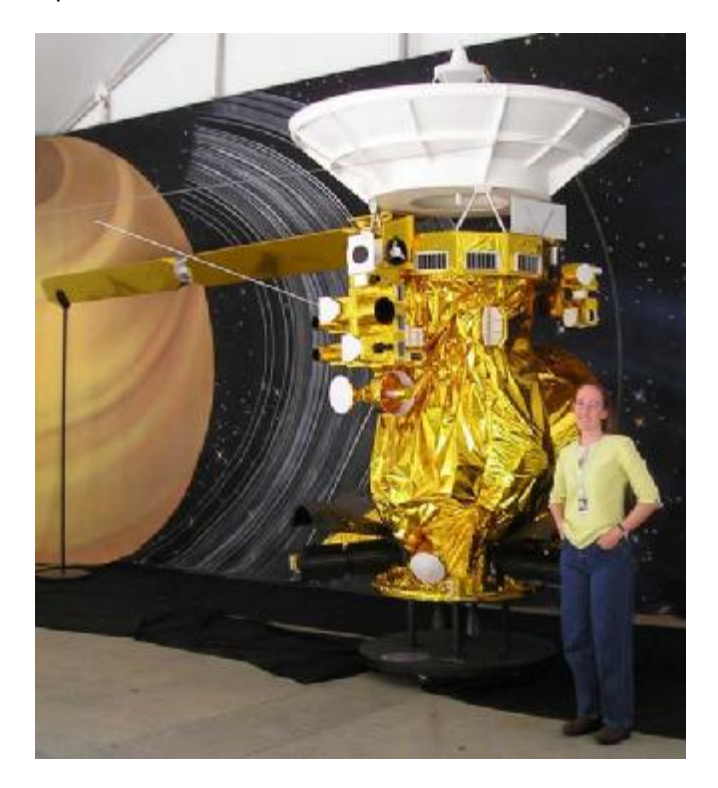

Смотрите в первом выпуске нашего журнала вышивка -<http://modelmen.ru/1-vypusk-zhurnala>modelmenru.html

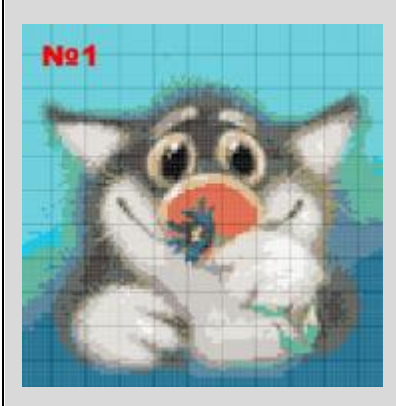

### **Вышивка «Фольксваген жук»**

*Надежда, [www.vishivay.ru](http://www.vishivay.ru)*

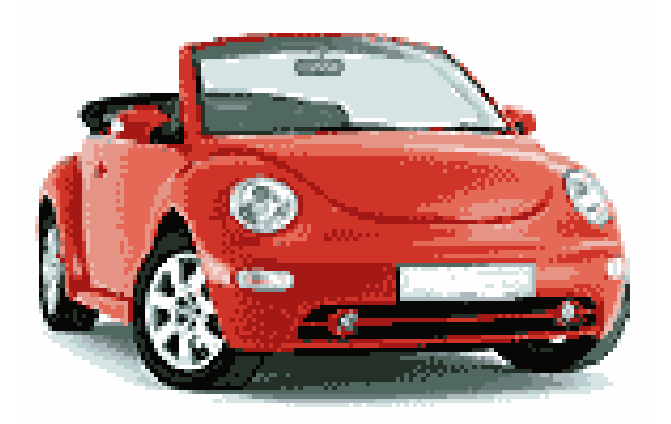

Готовое изделие можно посмотреть на сайте <http://vishivay.ru/besplatnoe/otshitoe4>

Скачать схему вышивки - <http://modelmen.ru/wp>content/uploads/2009/03/zhuk\_red\_color.rar

**Необходимые материалы:** кусок канвы Аида 18 (7,25 клеток на см) размером 50□40 см, игла вышивальная, маркер для ткани, схема, мулине, линейка, ножницы. Для крупных работ рекомендую использовать станок для вышивания или рамкупяльцы.

Темную канву выбирать не советую – очень усложняет процесс вышивки.

**Расчерчиваем канву.** Размер вашей работы – 150х99 крестиков. Отступите с каждого края канвы по 10 см для того, чтобы готовую вышивку можно было вставить в раму или изготовить из нее подушку, либо другую вещь. Затем начертите смывающимся маркером для ткани прямоугольник размером 150х99 крестиков. Внутри него, начиная с верхнего левого угла, необходимо начертить сетку из квадратов 10х10 крестиков. Вертикальные ряды пронумеровать, горизонтальные обозначить буквами вне пределов сетки, как на самой схеме.

**Делаем удобными нитки.** Если вы работаете с нитками Madeira, нарисуйте шариковой ручкой на каждом пакетике ниток соответствующий этому цвету значок из схемы. Это позволит сэкономить время и избежать путаницы. Если вы работаете с нитками DMC, можно либо перемотать нитки на картонные бобинки, подписав на каждой номер и символ, либо прикрепить на распущенный моток бумажное колечко с этой информацией (свернуть бумажную ленточку в кольцо можно с помощью степлера или клея).

**Процесс вышивания.** Рекомендую начинать с нижнего ряда и двигаться по листам вверх. Удобно вышить сначала один лист, потом следующий, и так далее. На каждом листе удобно вышить одним цветом все встречающиеся крестики, затем перейти к следующему значку. От темных оттенков переходите к более светлым.

Таким образом, два правила помогут вам ускорить и облегчить процесс работы: от темного к светлому и снизу вверх.

Вышивать надо в две нити, закреплять нитки без узлов на изнаночной стороне работы. Все крестики должны быть одинаковы (т.е. если первую нить вы шьете из левого верхнего угла в нижний правый, а вторая закрывает из верхнего правого в нижний левый, то такими должны быть ВСЕ крестики вашей работы).

Крупные картины (от 40х40 см и более) отлично смотрятся в технике «полукрест», разница почти не заметна. Зато при этом сильно сокращается время вышивания. Советую вам вышить эту работу полукрестом в 3 нити

**Оформление вышивки.** Вы можете сделать из вышитого полотна подушку, одеялко, скатерть, оформить ее как картину – да мало ли что еще. Несколько советов по этому вопросу не могу не дать. Прежде всего, готовую работу стирать не обязательно. Если она не сильно загрязнена, а начерченной сетки не видно – достаточно только прогладить ее с отпариванием с изнаночной стороны, положив на сложенное вдвое махровое полотенце. Не давите утюгом сильно, иначе вышивка будет выглядеть плоско. Если вы хотите оформить картину, обязательно выбирайте рамку с паспарту. Это украсит вашу работу и подчеркнет ее размер и фактуру. Рама не должна быть громоздкой и витиеватой – оставьте акцент на вышивке, она того заслуживает. Не рекомендую прятать вышивку под стекло – это сводит на ноль всю текстуру изделия и крадет тонкие переходы цветов.

### **Филейное вязание**

#### *Гешко Елена, [www.maxilee.by.ru](http://www.maxilee.by.ru)*

Филейное вязание крючком очень популярно и доступно даже новичкам. Полотно, связанное в технике филе, - это просто чередование пустых и заполненных клеточек-квадратиков.

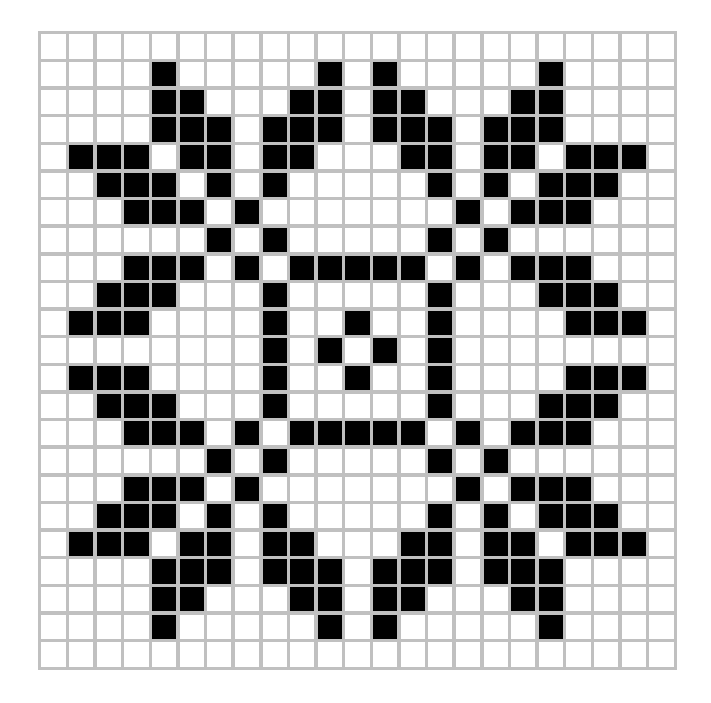

В технике филе можно связать декоративные салфетки, шторки, скатерти, занавески. Оригинальное филейное кружево с фестонами по краям идеально украсит стильную модель одежды. В филейной технике можно выполнить ажурные платки, кофты, шали, палантины. Если при вязании использовать тонкие нитки, модели будут особенно элегантными.

Основой филейного вязания является сетка, выполненная из столбиков и воздушных петель, одновременно путем заполнения отдельных клеток столбиками вывязывается узор.

Обычно филейные узоры выполняются нитками одного цвета. Можно использовать нитки разных цветов, что подчеркивает границу между узором и сеткой и более похоже на вышивание крестиком. Эта работа более кропотлива и потребует больше терпения и навыков.

При филейном вязании используют несколько вариантов сетки и ее заполнения. Наиболее часто применяется сетка, связанная столбиками с одним накидом, между столбиками - две воздушные петли. Заполнение квадратика - двумя столбиками с накидом. Иногда филейная сетка вяжется столбиками с двумя накидами и тремя воздушными петлями между ними (используется в крупных изделиях). Реже выполняется мелкая сетка, в

которой столбики с накидом отделяются только одной воздушной петлей.

Для сохранения ровных рядов узора, необходимо вводить столбики нового ряда в середину верха столбика предыдущего ряда, а не под воздушную петлю. Кроме того, филейное вязание должно быть плотным: надо избегать вытянутых столбиков или растянутых воздушных петель. Чтобы не было таких недостатков, можно выбрать крючок на полразмера меньший, чем при других видах вязания из такой же пряжи.

Для филейного вязания допустимо использовать двухцветные схемы для вышивания крестиком. При использовании таких схем необходимо учитывать разницу в размере вышитых и связанных квадратиков.

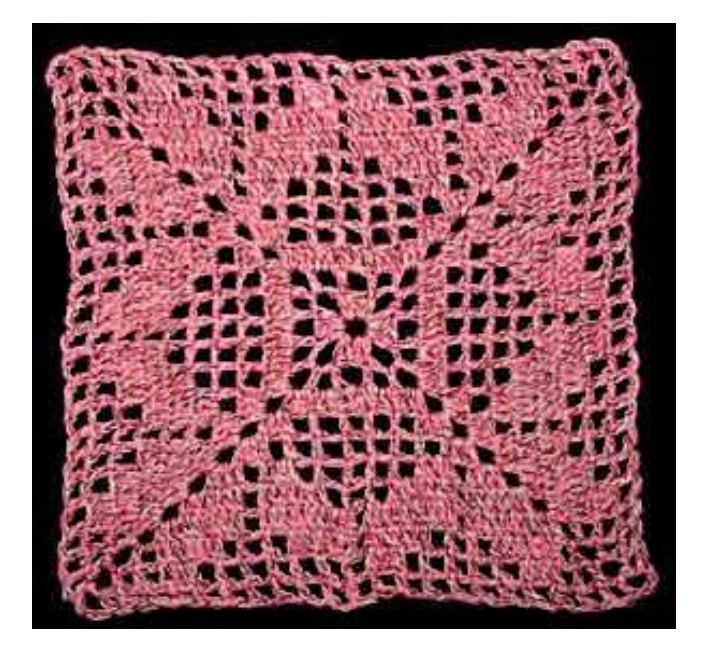

Количество воздушных петель начальной цепочки можно рассчитать: три воздушных петли для каждой клеточки + одна воздушная петля для крайнего столбика + три воздушные петли подъема вместо крайнего столбика первого ряда. Если схема, которую Вы используете, начинается с заполненной клетки, то первый столбик с накидом выполняется в четвертую воздушную петлю от крючка, а если с пустой – в шестую.

### **Электронный замок с ключом**

#### *Дмитрий ДА, Беларусь, [www.modelmen.ru](http://www.modelmen.ru)*

Всем знаком домофонный замок с электронным ключом, сегодня они совершенствуются, а раньше внутри ключа такого электронного замка стоял обычный конденсатор или резистор определённого сопротивления. Вы можете за пару часов собрать свой собственный электронный замок с ключом из резистора.

Использовать такой замок для квартиры не рекомендуется, а вот для калитки частного дома или каких-то других маловажных дверей этот замок вполне подойдёт.

Схема этого нехитрого устройства приведена на рисунке. Эта схема рабочая и была испытана мною на межкомнатной двери. В качестве ключа используется постоянный резистор R1. Реле К1 должно замыкать цепь электромагнита для механической части замка.

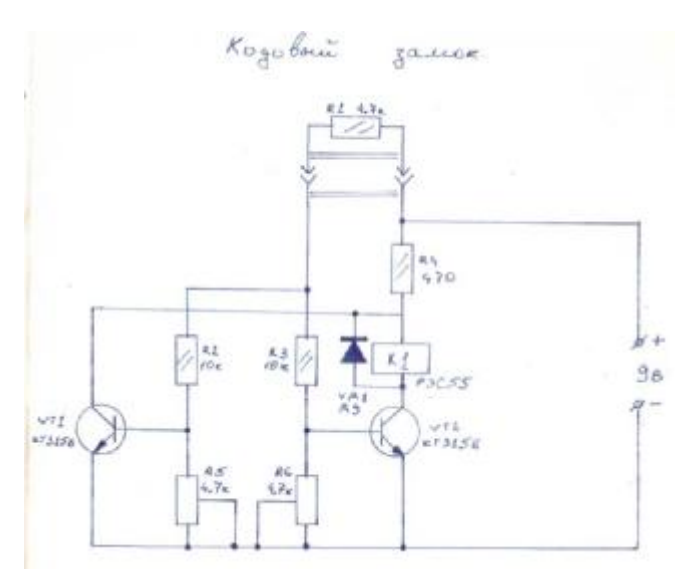

Устройство замка работает от 9 вольт. Для непрерывного питания замка можно сделать бестрансформаторный блок питания и питать схему от сети 220v.

Читайте в первом выпуске журнала ModelMen о том как предохранить лампочку от перегорания и как собрать простейший электродвигатель из того что под руками.

<http://modelmen.ru/1-vypusk-zhurnala-modelmenru.html>

## **Стабилизированный регулируемый блок питания с защитой от перегрузок**

Евгений Мерзликин, Воронеж, [www.irlx.narod.ru](http://www.irlx.narod.ru) Автор статьи: А.Н. Патрин, г.Кирсанов PA №12, 2004 г., с. 22.

Множество радиолюбительских блоков питания (БП) выполнено на микросхемах КР142ЕН12, КР142ЕН22А, КР142ЕН24 и т.п. Нижний предел регулировки этих микросхем составляет 1,2...1,3 В, но иногда необходимо напряжение 0,5...1 В. Автор предлагает несколько технических решений БП на базе данных микросхем. Интегральная микросхема (ИМС) КР142ЕН12А (рис.1) представляет собой

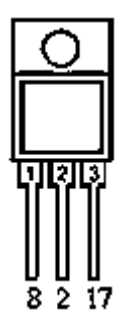

регулируемый стабилизатор напряжения компенсационного типа в корпусе КТ-28-2, который позволяет питать устройства током до 1,5 А в диапазоне напряжений 1,2...37 В. Этот интегральный стабилизатор имеет термостабильную защиту по току и защиту выхода от короткого замыкания. Рис.1. ИМС КР142ЕН12А

На основе ИМС КР142ЕН12А можно построить регулируемый блок питания, схема которого (без трансформатора и диодного моста) показана на рис.2. Выпрямленное входное напряжение подается с диодного моста на конденсатор С1. Транзистор VT2 и микросхема DA1 должны располагаться на радиаторе. Теплоотводящий фланец DA1 электрически соединен с выводом 2, поэтому если DA1 и транзистор VD2 расположены на одном радиаторе, то их нужно изолировать друг от друга. В авторском варианте DA1 установлена на отдельном небольшом радиаторе, который гальванически не связан с радиатором транзистором VT2.

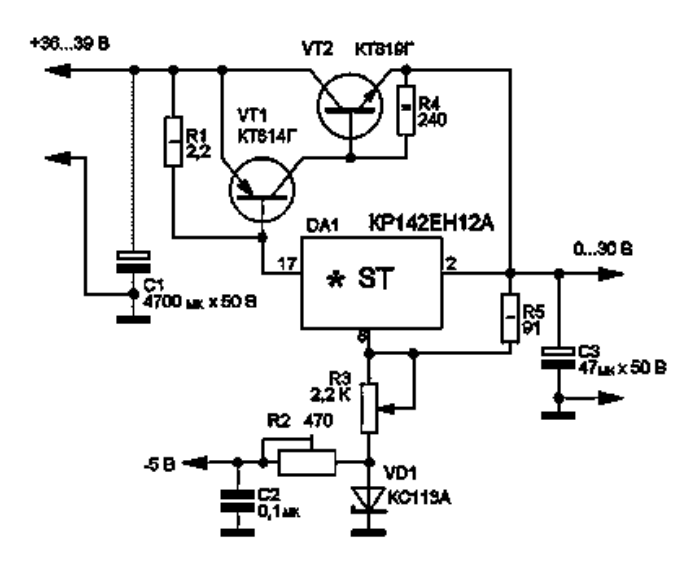

### Рис.2. Регулируемый БП на ИМС КР142ЕН12А

Мощность, рассеиваемая микросхемой с теплоотводом, не должна превышать 10 Вт. Резисторы R3 и R5 образуют делитель напряжения, входящий в измерительный элемент стабилизатора, и подбираются согласно формуле:

Uвых = Uвых.min ( 1 + R3/R5 ).

На конденсатор С2 и резистор R2 (служит для подбора термостабильной точки VD1) подается стабилизированное отрицательное напряжение -5 В. В авторском варианте напряжение подается от диодного моста КЦ407А и стабилизатора 79L05, питающихся от отдельной обмотки силового трансформатора.

Для защиты от замыкания выходной цепи стабилизатора достаточно подключить параллельно резистору R3 электролитический конденсатор емкостью не менее 10 мкФ, а резистор R5 зашунтировать диодом КД521А. Расположение деталей некритично, но для хорошей температурной стабильности необходимо применить соответствующие типы резисторов. Их надо располагать как можно дальше от источников тепла. Общая стабильность выходного напряжения складывается из многих факторов и обычно не превышает 0,25% после прогрева.

После включения и прогрева устройства минимальное выходное напряжение 0 В устанавливают резистором Rдоб. Резисторы R2 (рис.2) и резистор Rдоб (рис.3) должны быть многооборотными подстроечными из серии СП5.

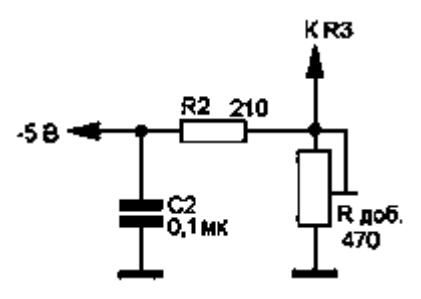

Рис.3. Схема включения Rдоб

Возможности по току у микросхемы КР142ЕН12А ограничены 1,5 А. В настоящее время в продаже имеются микросхемы с аналогичными параметрами, но рассчитанные на больший ток в нагрузке, например LM350 - на ток 3 A, LM338 - на ток 5 А. Данные по этим микросхемам можно найти на сайте National Semiconductor [1].

В последнее время в продаже появились импортные микросхемы из серии LOW DROP (SD, DV, LT1083/1084/1085). Эти микросхемы могут

работать при пониженном напряжении между входом и выходом (до 1...1,3 В) и обеспечивают на выходе стабилизированное напряжение в диапазоне 1,25...30 В при токе в нагрузке 7,5/5/3 А соответственно. Ближайший по параметрам отечественный аналог типа КР142ЕН22 имеет максимальный ток стабилизации 7,5 А.

При максимальном выходном токе режим стабилизации гарантируется производителем при напряжении вход-выход не менее 1,5 В. Микросхемы также имеют встроенную защиту от превышения тока в нагрузке допустимой величины и тепловую защиту от перегрева корпуса.

Данные стабилизаторы обеспечивают нестабильность выходного напряжения 0,05%/В, нестабильность выходного напряжения при изменении выходного тока от 10 мА до максимального значения не хуже 0,1 %/В.

На рис.4 показана схема БП для домашней лаборатории, позволяющая обойтись без транзисторов VT1 и VT2, показанных на рис.2. Вместо микросхемы DA1 КР142ЕН12А применена микросхема КР142ЕН22А. Это регулируемый стабилизатор с малым падением напряжения, позволяющий получить в нагрузке ток до 7,5 А.

где Uвх - входное напряжение, подаваемое на микросхему DA3, Uвых - выходное напряжение на нагрузке, Iвых - выходной ток микросхемы.

Например, входное напряжение, подаваемое на микросхему, Uвх=39 В, выходное напряжение на нагрузке Uвых=30 В, ток на нагрузке Iвых=5 А, тогда максимальная рассеиваемая микросхемой мощность на нагрузке составляет 45 Вт.

Электролитический конденсатор С7 применяется для снижения выходного импеданса на высоких частотах, а также понижает уровень напряжения шумов и улучшает сглаживание пульсаций. Если этот конденсатор танталовый, то его номинальная емкость должна быть не менее 22 мкФ, если алюминиевый - не менее 150 мкФ. При необходимости емкость конденсатора С7 можно увеличить.

Если электролитический конденсатор С7 расположен на расстоянии более 155 мм и соединен с БП проводом сечением менее 1 мм, тогда на плате параллельно конденсатору С7, ближе к самой микросхеме, устанавливают дополнительный электролитический конденсатор емкостью не менее 10 мкФ.

Емкость конденсатора фильтра С1 можно

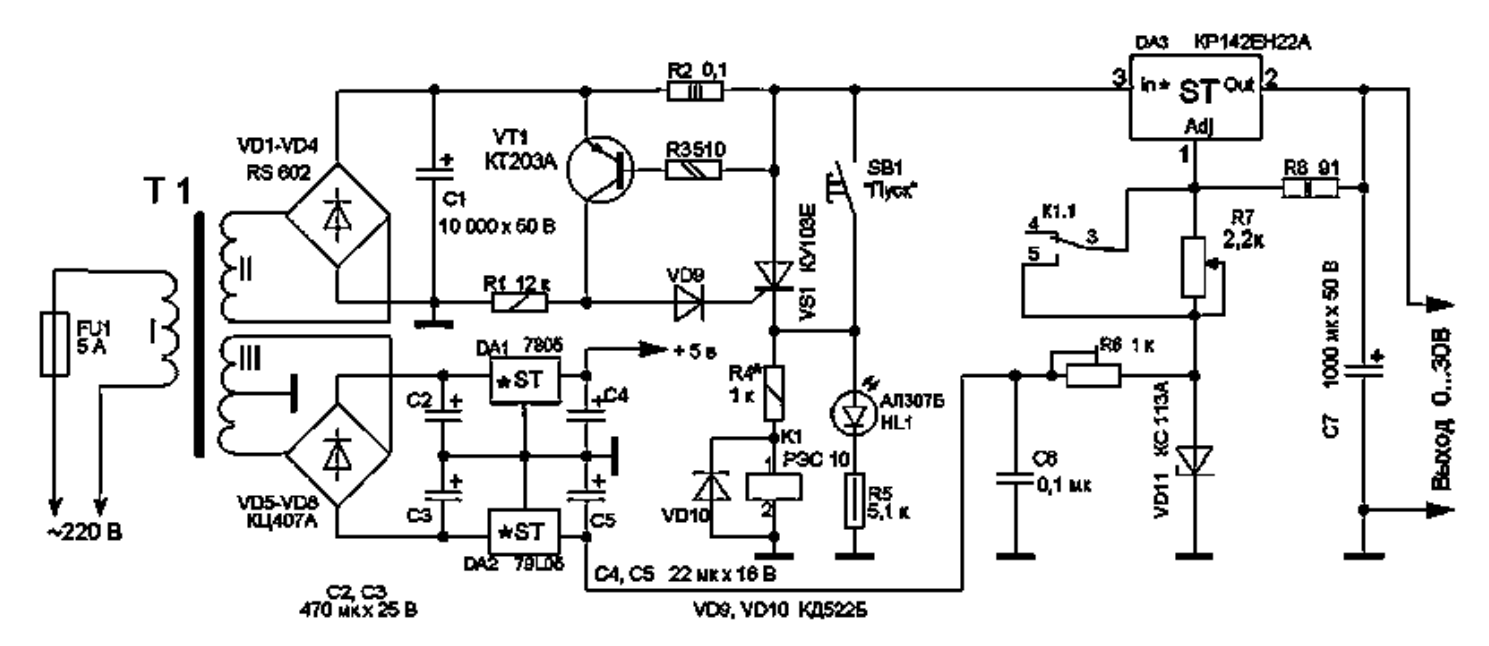

#### Рис.4. Регулируемый БП на ИМС КР142ЕН22А

Максимально рассеиваемую мощность на выходе стабилизатора Рmax можно рассчитать по формуле:

Рmax = (Uвх - Uвых) Iвых,

определить приближенно, из расчета 2000 мкФ на 1 А выходного тока (при напряжении не менее 50 В). Для снижения температурного дрейфа выходного напряжения резистор R8 должен быть либо проволочный, либо металло-фольгированный с погрешностью не хуже 1 %. Резистор R7 того же типа, что и R8. Если стабилитрона КС113А в наличии нет, можно применить узел, показанный на рис.3. Схемное решение защиты, приведенное в [2], автора вполне устраивает, так как работает

безотказно и проверено на практике. Можно использовать любые схемные решения защиты БП, например предложенные в [3]. В авторском варианте при срабатывании реле К1 замыкаются контакты К1.1, закорачивая резистор R7, и напряжение на выходе БП становится равным 0 В.

Печатная плата БП и расположение элементов показаны на рис.5, внешний вид БП - на рис.6. Размеры печатной платы 112x75 мм. Радиатор выбран игольчатый. Микросхема DA3 изолирована от радиатора прокладкой и прикреплена к нему с помощью стальной пружинящей пластины, прижимающей микросхему к радиатору.

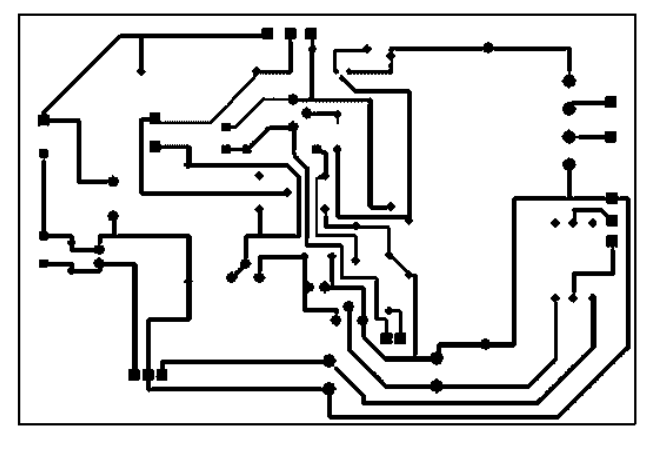

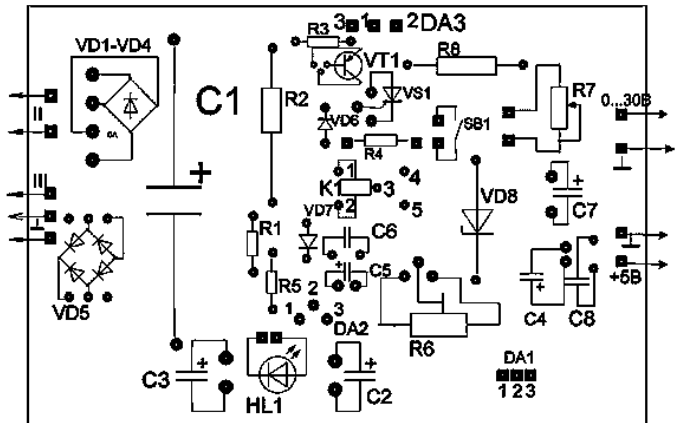

Рис.5. Печатная плата БП и расположение элементов

Конденсатор С1 типа К50-24 составлен из двух параллельно соединенных конденсаторов емкостью 4700 мкФх50 В. Можно применить импортный аналог конденсатора типа К50-6 емкостью 10000 мкФх50 В. Конденсатор должен располагаться как можно ближе к плате, а проводники, соединяющие его с платой, должны быть как можно короче. Конденсатор С7 производства Weston емкостью 1000 мкФх50 В. Конденсатор С8 на схеме не показан, но отверстия на печатной плате под него есть. Можно применить конденсатор номиналом 0,01...0,1 мкФ на напряжение не менее 10...15 В.

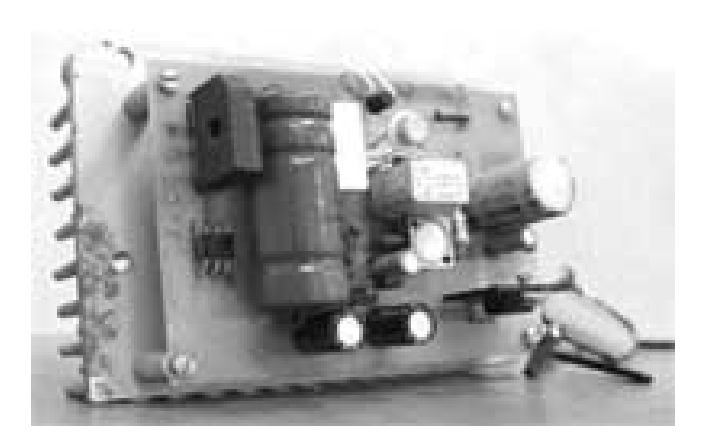

Рис.6. Внешний вид БП

Диоды VD1-VD4 представляют собой импортную диодную микросборку RS602, рассчитанную на максимальный ток 6 А (рис.4). В схеме защиты БП применено реле РЭС10 (паспорт РС4524302). В авторском варианте применен резистор R7 типа СПП-ЗА с разбросом параметров не более 5%. Резистор R8 (рис.4) должен иметь разброс от заданного номинала не более 1 %.

Блок питания обычно настройки не требует и начинает работать сразу после сборки. После прогрева блока резистором R6 (рис.4) или резистором Rдоп (рис.3) выставляют 0 В при номинальной величине R7.

В данной конструкции применен силовой трансформатор марки ОСМ-0,1УЗ мощностью 100 Вт. Магнитопровод ШЛ25/40-25. Первичная обмотка содержит 734 витка провода ПЭВ 0,6 мм, обмотка II - 90 витков провода ПЭВ 1,6 мм, обмотка III - 46 витков провода ПЭВ 0,4 мм с отводом от середины.

Диодную сборку RS602 можно заменить диодами, рассчитанными на ток не менее 10 А, например, КД203А, В, Д или КД210 А-Г (если не размещать диоды отдельно, придется переделать печатную плату). В качестве транзистора VT1 можно применить транзистор КТ361Г.

### Источники:

## [http://www.national.com/catalog/AnalogRegulators\\_Lin](http://www.national.com/catalog/AnalogRegulators_Lin) earRegulators-

StandardNPN\_PositiveVoltageAdiutable.html

Морохин Л. Лабораторный источник питания//Радио. - 1999 - №2

Нечаев И. Защита малогабаритных сетевых блоков питания от перегрузок//Радио. - 1996.-№12

## **Плетём дерево из бисера**

*Ч.Юлия, Беларусь, г.Витебск.* 

Сплести дерево из бисера очень просто, оно украсит ваш интерьер или послужит отличным подарком для друзей.

Дерево из бисера может быть монотонным или из нескольких цветов бисера. Цветовая гамма дерева ограничена только вашей фантазией.

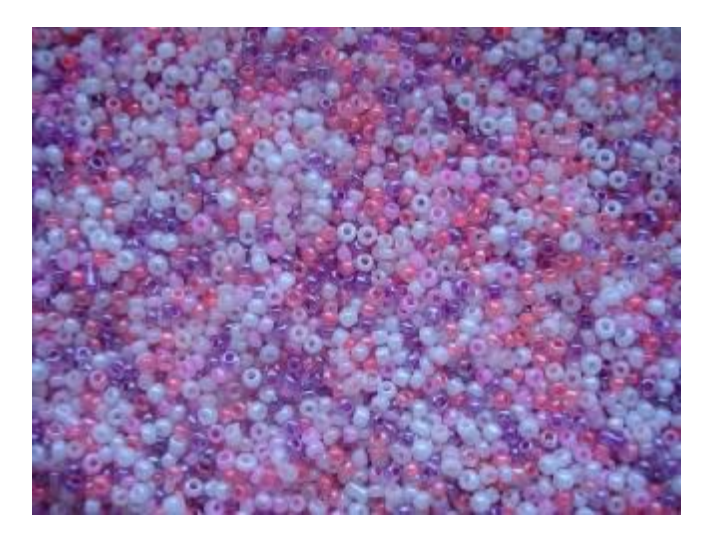

Для работы понадобится проволока диаметром 0.3 – 0.4 мм. и собственно бисер.

На проволоку нанизывают по 5 бисерин и закручивают веточку, таких веточек должно быть 10-15 (смотрите фото ниже). Таким образом, получается одна большая ветка, из 50 - 60 веток получится полноценное дерево.

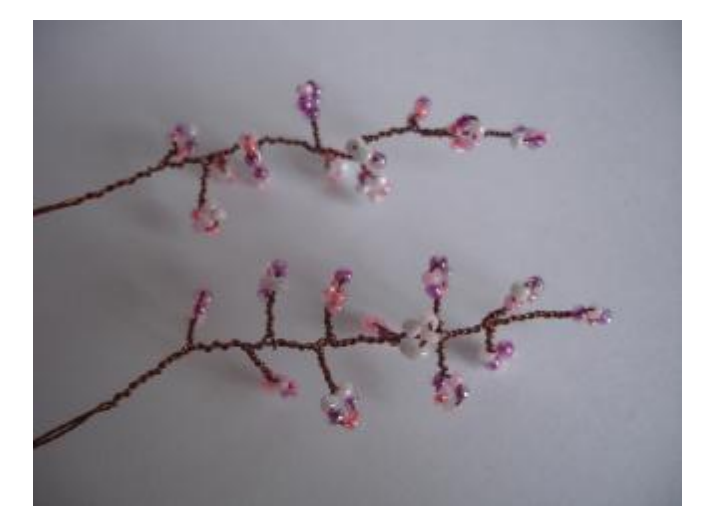

Большие ветки скручиваем по 15 – 20 штук, получится 1/3 часть дерева, далее три больших части скручиваем вместе.

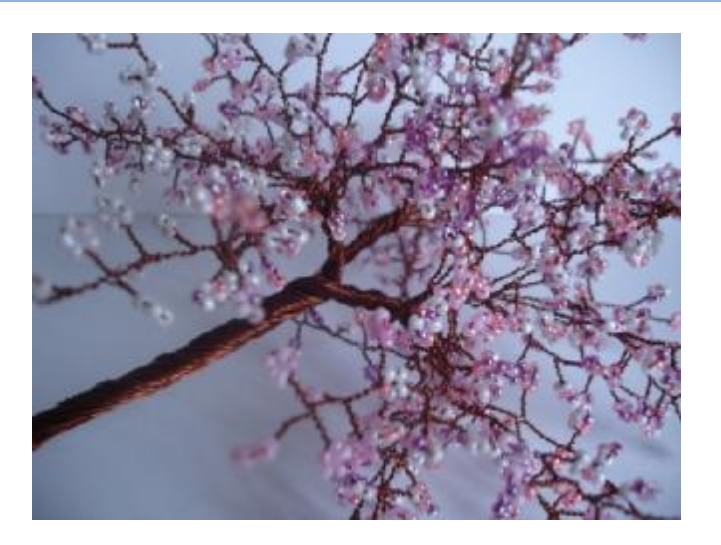

В конце концов, получится красивое дерево из бисера. Ствол дерева при желании можно обернуть гофрированной (папирусной) бумагой.

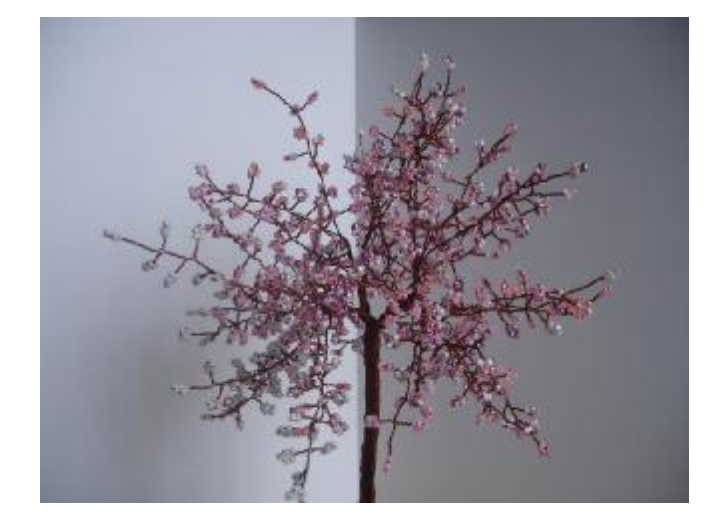

Теперь дерево можно посадить в маленький горшочек.

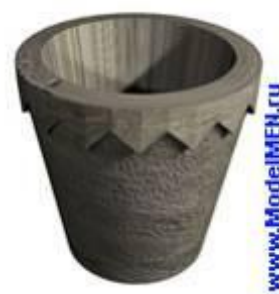

## **Самодельный горшок для дерева из бисера**

<http://modelmen.ru>

Сделать маленький

горшочек для декоративных целей можно своими руками в домашних условиях.

Для начала я смоделировал горшок в 3дмаксе, после сделал для вас развертки горшка из картона в автокаде, точнее развертки для формы. Если не умеете пользоваться указанными программами, то скачайте развертки картинкой.

3дмакс – <http://modelmen.ru/wp>content/uploads/2009/04/dhdhnndhdh-dhdhn.rar

Автокад –<http://modelmen.ru/wp>content/uploads/2009/04/dhdhdhdhdhunndhdhdhdhnndhdh-cad.rar

Развёртки картинкой –<http://modelmen.ru/wp>content/uploads/2009/04/dhdhdhdhdhunndhdhdhdhnndhdh-model.jpg

#### **Инструменты для работы:**

- ножницы
- пластиковый стакан
- компьютер + принтер

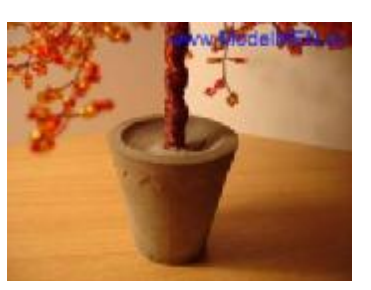

### **Материалы:**

- картон
- скотч
- клей ПВА
- клей Момент или суперклей
- алебастр (бывает серый и белый)
- вода
- газета

По своему усмотрению вы можете изменить внешний вид горшка, для этого можно будет дополнительно вырезать свои детали. Распечатайте на картоне и вырежьте развертки горшка. Будьте внимательны с принтером, чернобелые лазерные принтеры могут попросту не пропустить жесткий лист картона или вовсе сломаться!!! Будьте внимательны, читайте инструкцию принтера!!! От толщины картона будет зависеть глубина рельефных деталей горшка, например верхний выступающий ободок, его можно сделать еще более выступающим, если наклеить не один, а два слоя картона.

На сам горшочек можно наклеить картон в виде вырезанных цветочков, после отливки из алебастра они будут выступать и их можно будет раскрасить. Тут можно проявить свою фантазию J

#### **Процесс склейки формы горшка.**

Для начала склейте скотчем три боковые части. Если у вас картон с одной стороны цветной, то 1 ую деталь склейте цветной стороной внутрь, а 2-ю и 3-ю детали цветной стороной наружу. Цветная поверхность картона более плотная и не так сильно будет впитывать воду во время заливки формы алебастром.

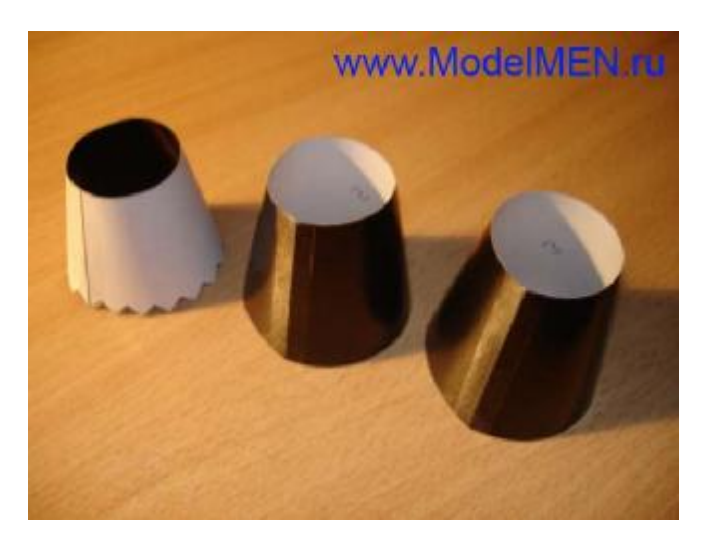

Вырежьте три круглых детали и наклейте их одну на другую так, чтобы их центры были в одной точке. Для склеивания можно использовать клей ПВА, но помните о том, что все швы, которые будут контактировать с влагой должны быть склеены клеем Момент или суперклеем!

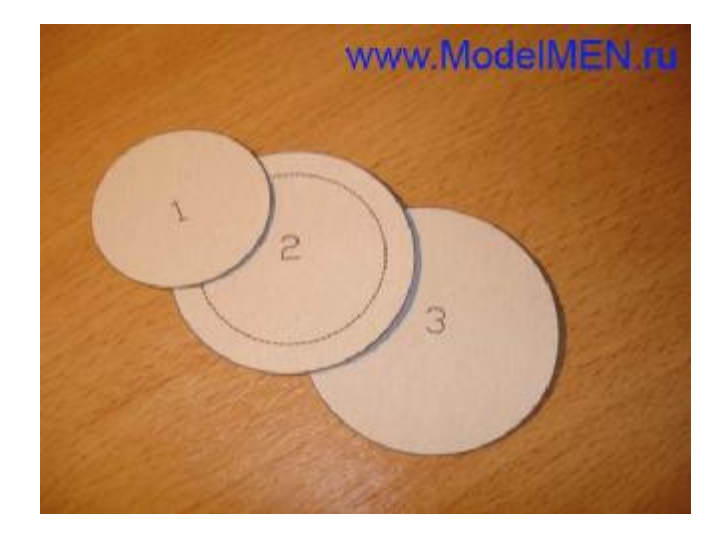

Возьмите боковую деталь с номером 3 и вставьте (склейте) в нее деталь с номером 2.

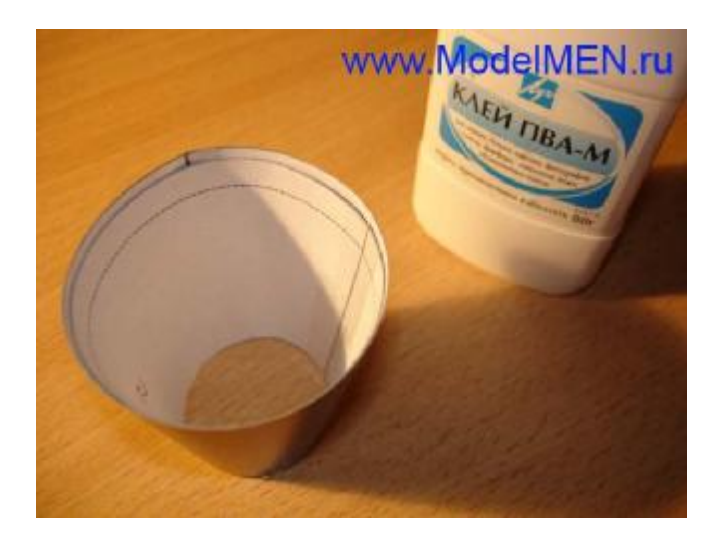

Приложите (не клеить!) сверху уже склеенное дно, оно должно плотно подходить к боковой детали 2, сверху может несколько выступать 3-я боковая деталь.

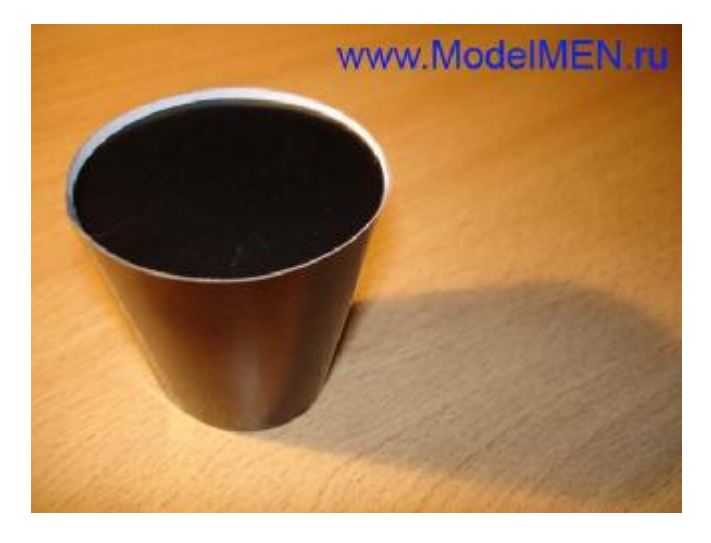

Снимите дно и вклейте внутрь боковых деталей еще одну деталь с номером 1. Сейчас можно на первую деталь наклеить картонные цветы…

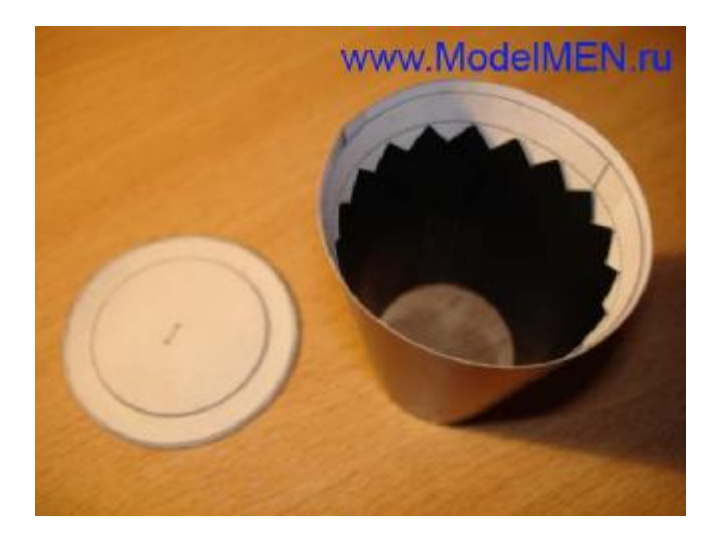

Возьмите боковую деталь с номером 0 и приклейте её клеем Момент к донышку как на фото.

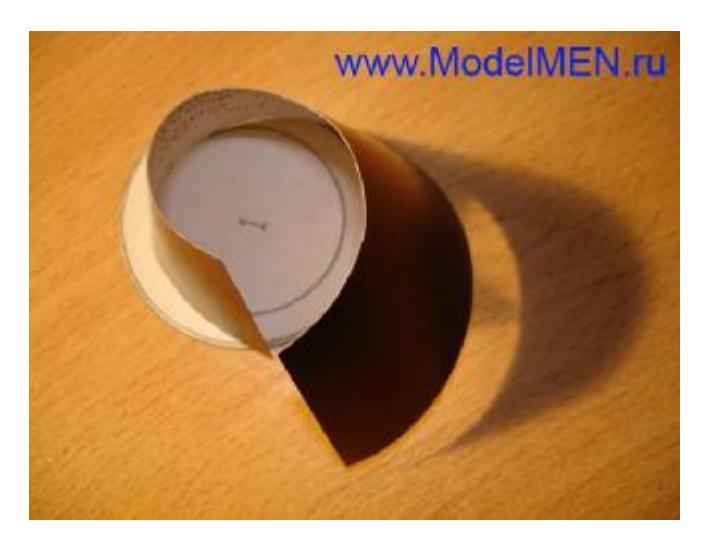

Боковой шов этого конуса можно склеить скотчем. Наверх приклеиваем две круглых детали с номером 0, они немного отличаются по диаметру, приклейте сначала больший кружок, потом меньший.

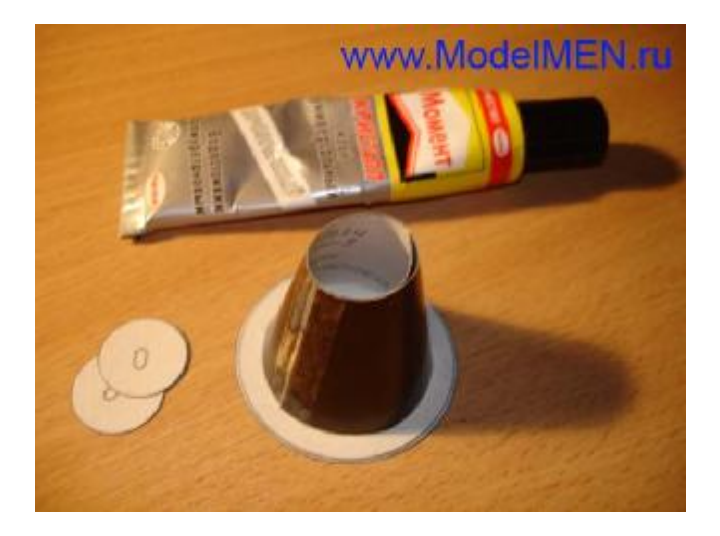

Теперь нужно склеить эти две детали. Вставьте одну в другую и склейте Моментом.

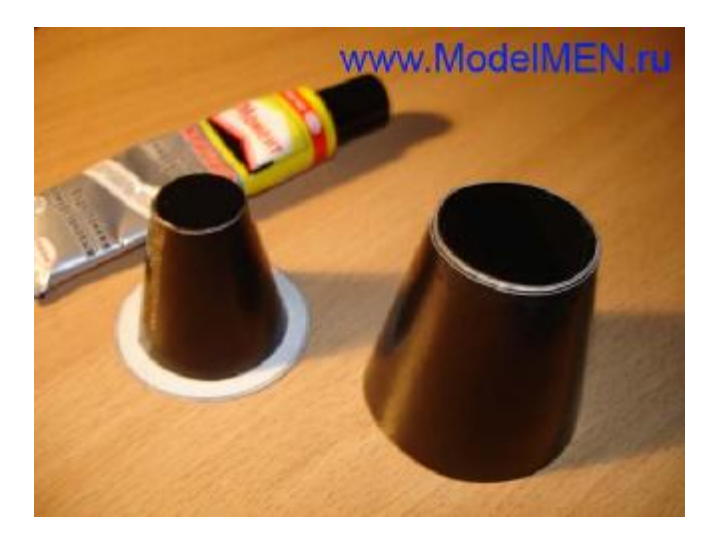

Шов по кругу как следует промажьте клеем.

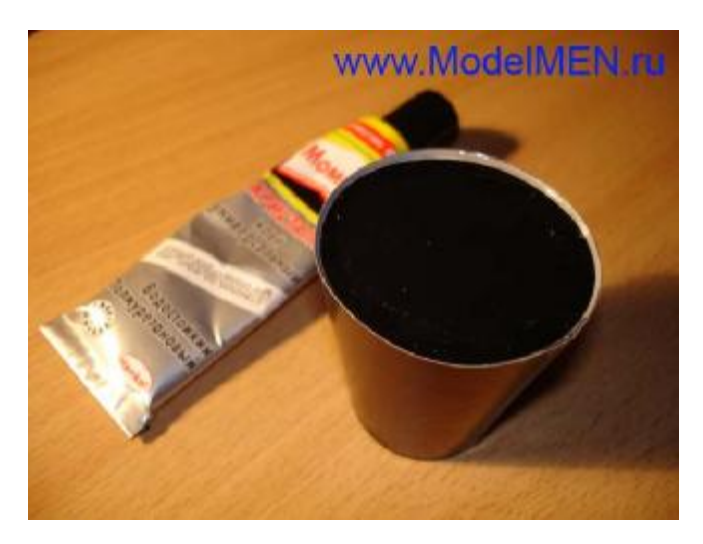

Отрежьте, если это нужно, верхнюю выступающую кромку.

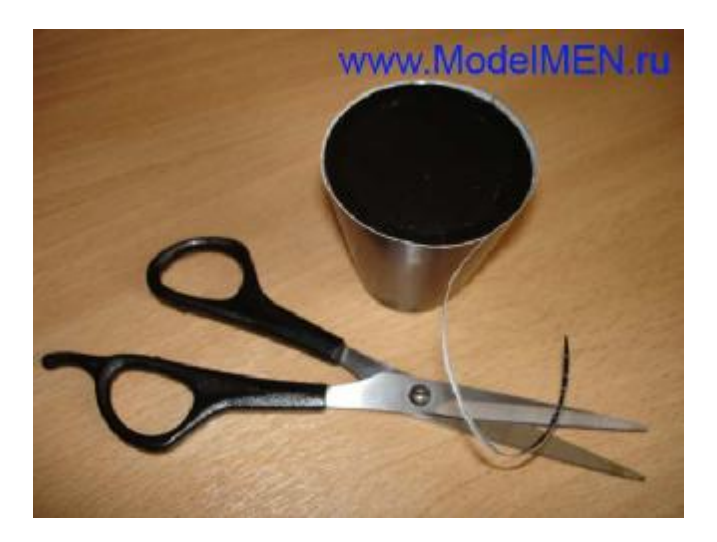

Форма для горшка готова J

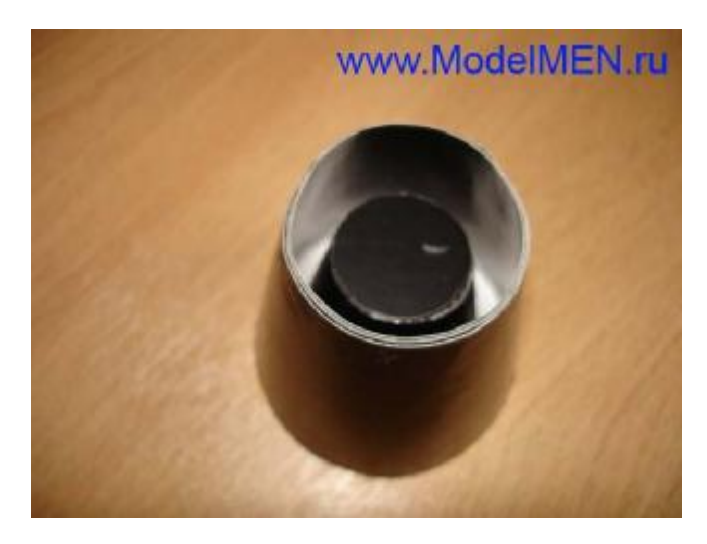

**Процесс отливки горшка из алебастра.** 

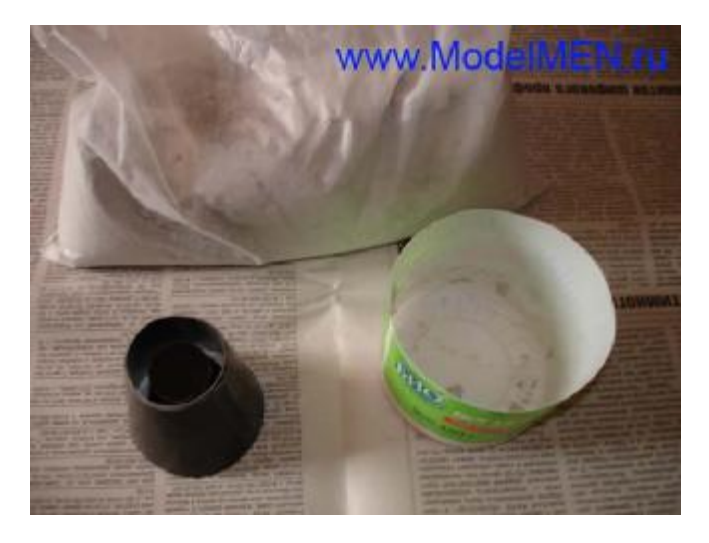

Прикиньте сколько ванн нужно порошка алебастра и размешайте его водой.

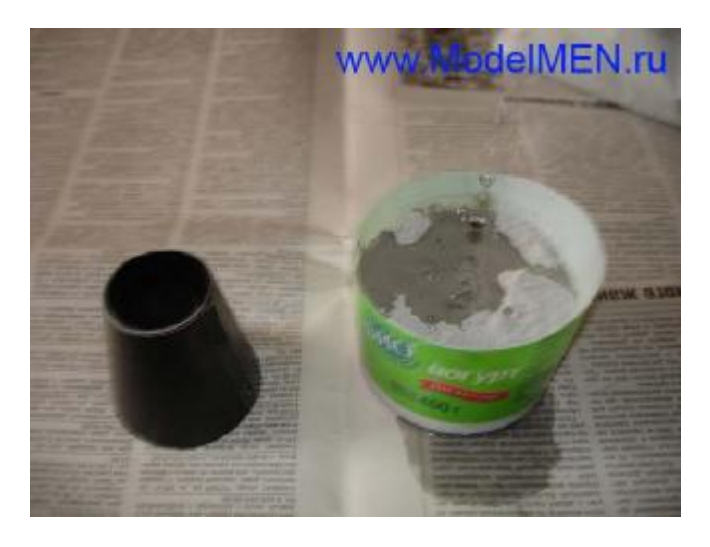

У вас должен получиться сметанообразный раствор, алебастр очень быстро застывает, поэтому делать все нужно быстро!

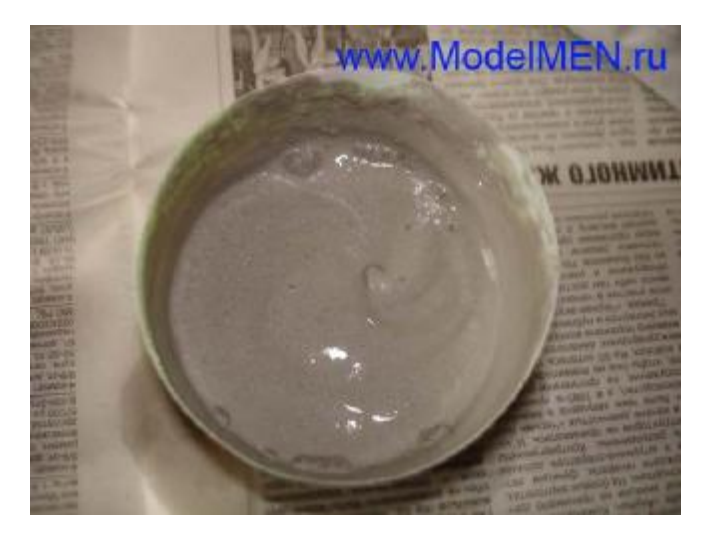

Залейте раствор в форму, следите, чтобы раствор не был слишком жидкий, иначе форма размякнет от воды. Во время заливки немного подымайте форму и постукивайте по столу, чтобы раствор плотно улегся (уплотняйте) по всей форме без пузырей!

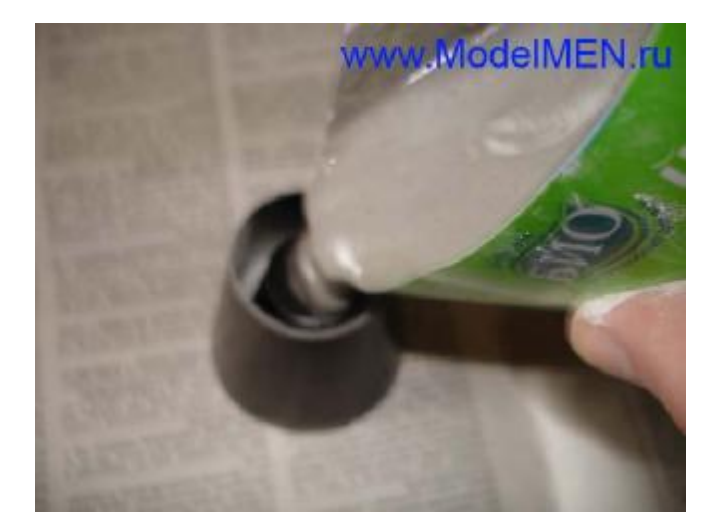

В конце заливки сформируйте донышко будущего горшка. В центре можно сделать углубление это придаст устойчивость горшку.

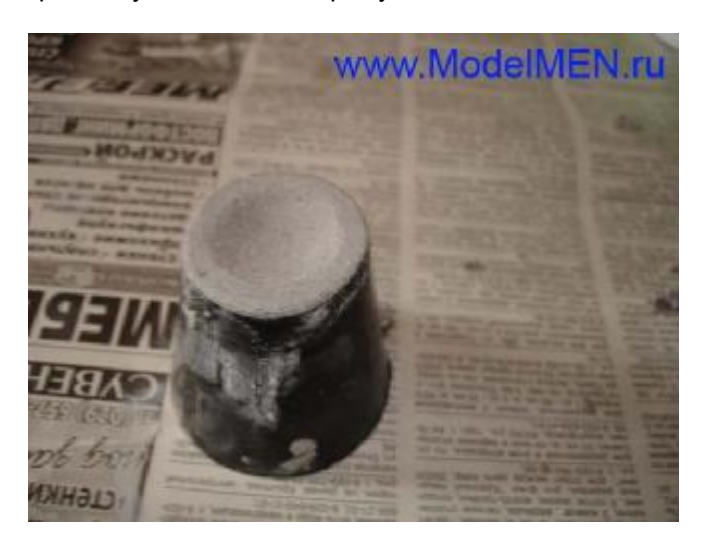

Алебастр сохнет в течение 10-15 минут, но внутри формы он будет оставаться хрупким несколько часов. Дайте раствору высохнуть не менее 3-х часов! По-истечение времени можно разорвать картонную форму и извлечь готовый горшок. Будьте осторожны, даже после 3-х часов сушки края горшка можно повредить!

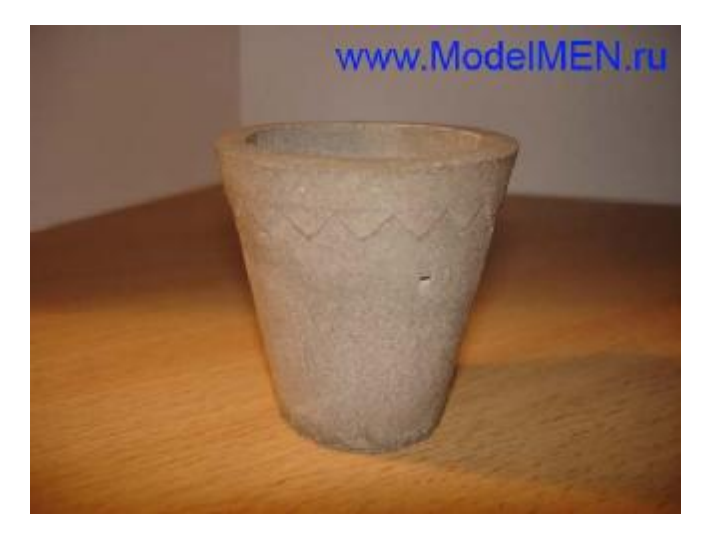

Пока горшок сырой вставляем в него дерево из бисера и заливаем его алебастром. Делать это все нужно быстро! Во время работы можно обернуть верхнюю часть дерева скотчем, чтобы не вымазать или как только алебастр подсохнет так сразу под струей воды аккуратно смыть излишки раствора. Пока алебастр сырой он будет легко оттираться водой!

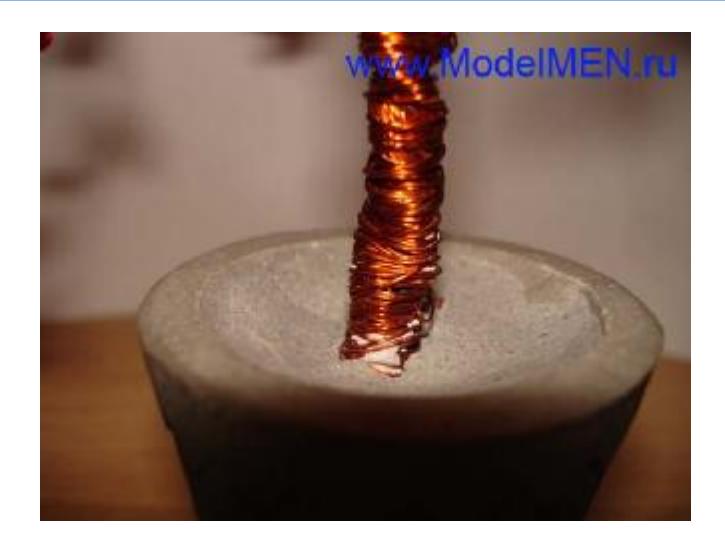

Результат работы.

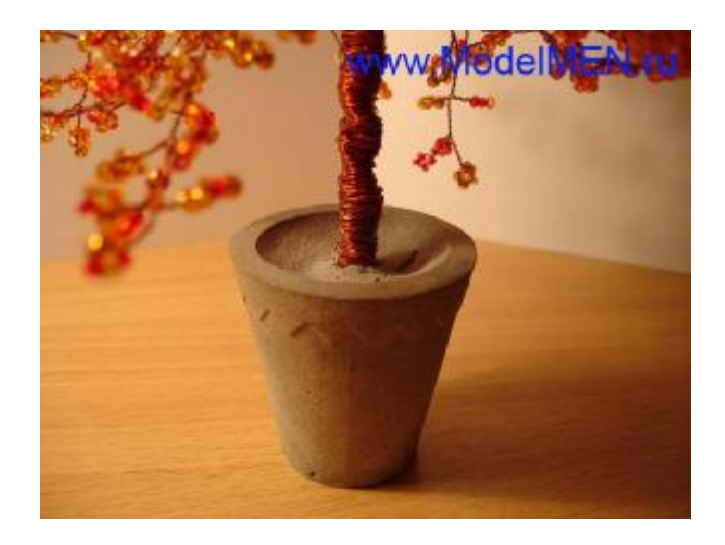

Врятли вы купите в магазине такой горшочек J

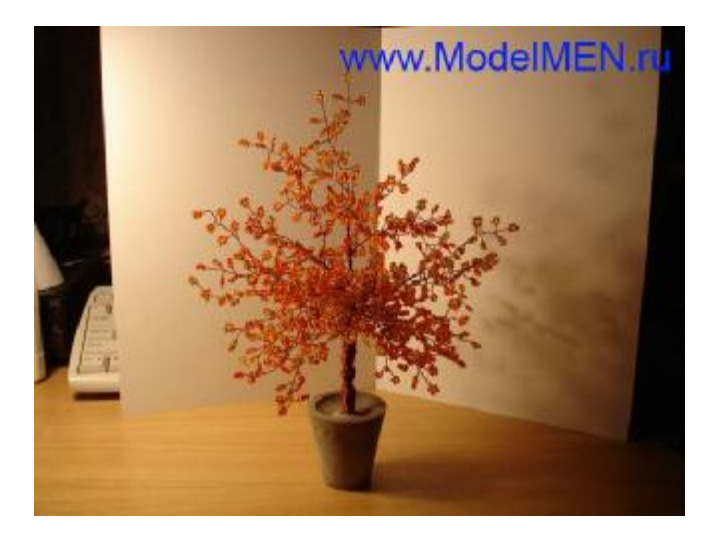

Теперь вы можете раскрасить горшок акриловыми или любыми другими красками или наклеить кусочки ткани и другой бижутерии, вобщем проявляйте фантазию.

## **Заправка картриджей для цветного принтера Canon МР210**

#### *Дмитрий ДА, Беларусь, [www.modelmen.ru](http://www.modelmen.ru)*

После покупки принтера его картриджей вам хватит на 20-30 листов А4 полноцветной печати, потом краска закончится и придётся либо покупать новые картриджи либо заправлять старые. В цветных принтерах типа Canon MP210 используется два картриджа: цветной и чёрный. Цветной картридж стоит как 1/3 часть всего принтера, поэтому заправить его, намного дешевле, чем приобрести новый.

Я расскажу, как заправлять картриджи к принтеру Canon MP210, но этот же способ подходит для большинства аналогичных картриджей.

Поднимите крышку принтера, чтобы получить доступ к картриджам, принтер в это время должен быть включен в сеть. Картриджи крепятся на движущейся платформе, поэтому подождите пока эта платформа займёт место для обслуживания картриджей.

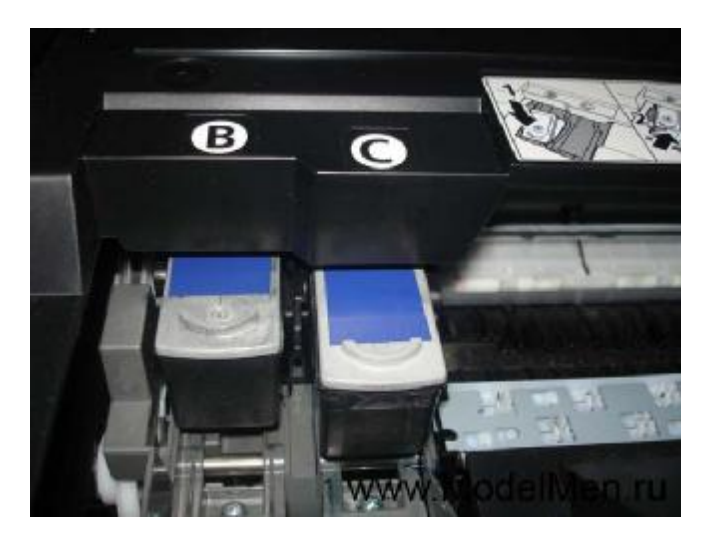

На принтере имеются наклейки с английскими буквами «B» и «C», в переводе они обозначают:

B – (black) чёрный.

С – (color) цветной.

Под этими буквами располагаются картриджи, соответственно, чёрный и цветной.

Потяните немного вниз на себя за выступающие дужки на картридже, и он выскочит. Обратно вставляйте картридж очень аккуратно, он должен легко защёлкнуться на прежнее место.

После извлечения из принтера снимите с верхней крышки картриджа наклейку. Под наклейкой на чёрном картридже будет небольшое углубление в

виде окружности, а на цветном их будет три. В центре этих окружностей нужно просверлить отверстия диаметром около 1 миллиметра. Если нет сверла, то аккуратно проделайте их ножом или острым резцом. Старайтесь, чтобы внутрь не попали стружки и другой мусор!

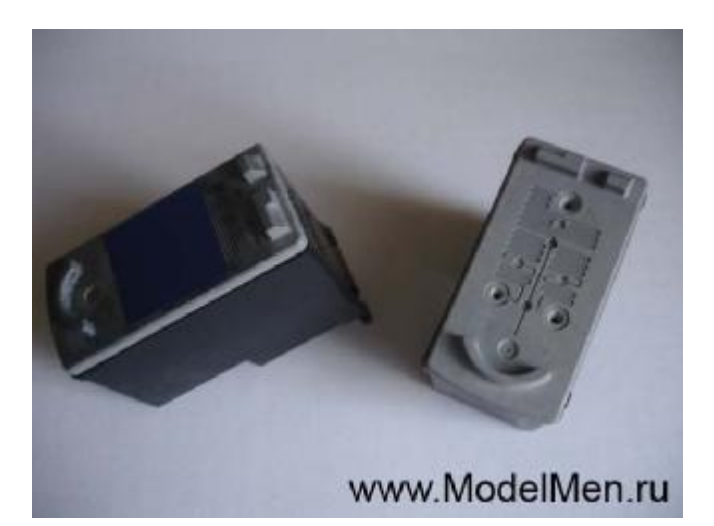

С картриджем для чёрной краски всё понятно, а вот у цветного картриджа три отверстия и во все заливают разные краски. Главное не перепутать цвета, иначе картридж придётся полностью разбирать и промывать.

На своём картридже я даже нацарапал, куда кукую краску заливать. Верхнее отверстие - красные чернила, нижнее левое – синие, нижнее правое – жёлтые.

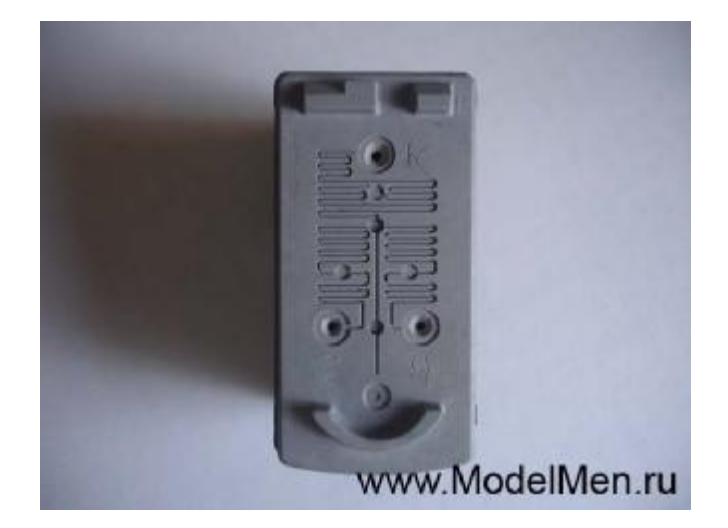

Теперь пару слов о самих чернилах. Они продаются в шприцах и банках, лучше покупать в банках, их надолго хватает.

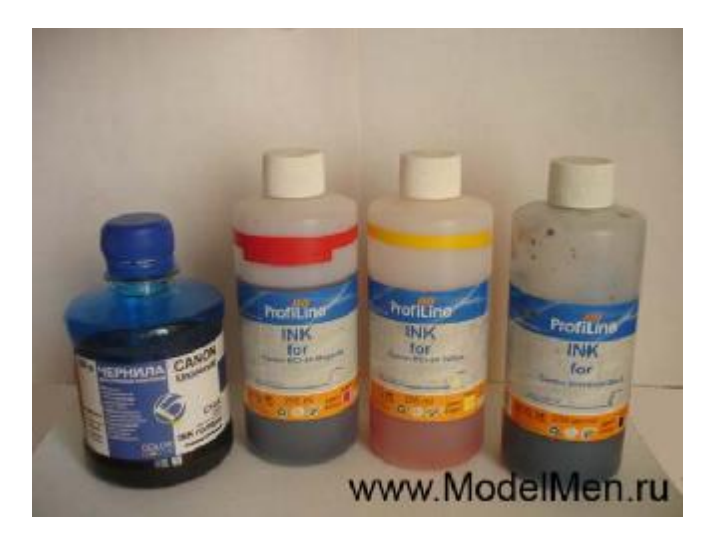

Для заправки понадобятся медицинские шприцы на 10 миллилитров. Для каждого цвета используйте отдельный шприц!

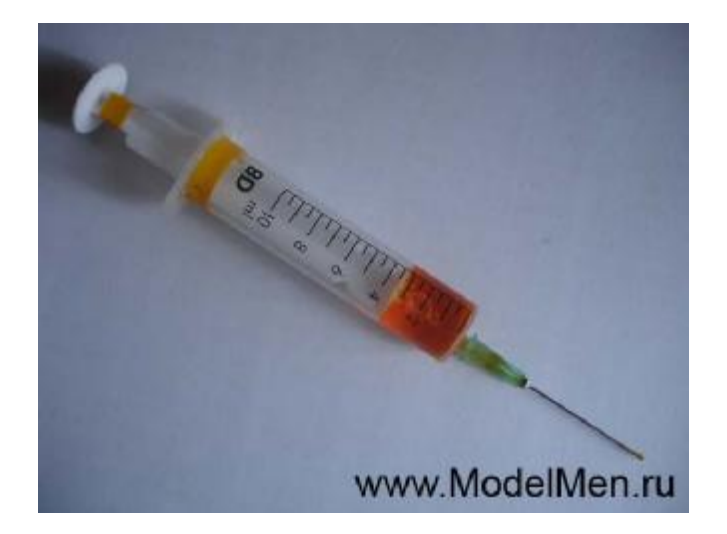

В картридж для чёрной краски можно смело заливать до 10 миллилитров. При заправке игла шприца должна легко входить в отверстие картриджа, потому как из него будет выходить воздух. Вставляйте иглу в отверстие на 1 сантиметр и начинайте заливать краску, не бойтесь ничего испортить внутри, там лежит губка, которая впитывает краску, вы даже можете немного воткнуть иглу в эту губку.

Для более ясного представления устройства цветного картриджа я сделал фотку в разобранном виде. Внутри картридж разделён на три отсека. В каждый отсек заливайте по 3-4 миллилитра цветных чернил.

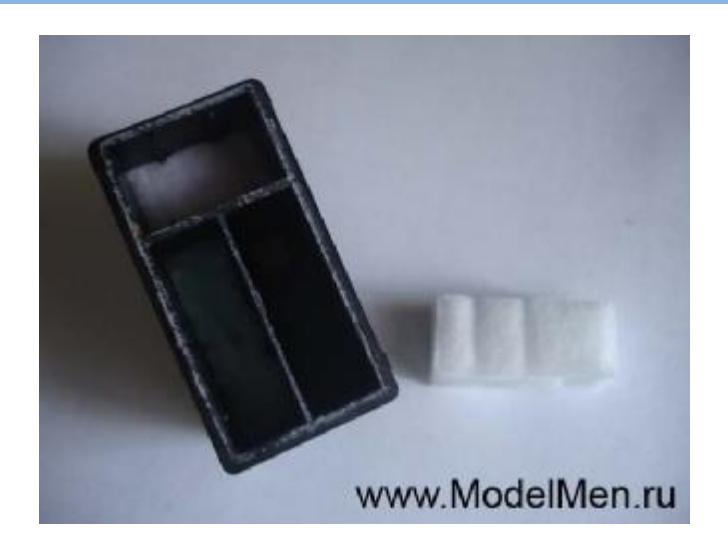

Старайтесь всегда аккуратно заправлять картриджи, пользуйтесь салфетками, чернила очень едкие, на руках могут продержаться несколько суток, от ткани их врятли вообще отмоете. Прежде, чем заливать цветные чернила убедитесь, что вы их заправляете правильно, не путайте цвета!!! Если перепутаете чернила, то либо покупайте новый картридж, либо разбирайте его и промывайте в дистиллированной воде.

**Внимание!** Никогда не переворачивайте картриджи как на фото ниже, иначе краски внутри могут смешаться, или вылиться через отверстия. После заправки всегда заклеивайте отверстия скотчем или липкой лентой. Перед возвращением картриджа в принтер протрите сухой салфеткой сопла, из них может просочиться пару капель краски (на фото сопла сверху), сильно не давите! Также старайтесь никогда не трогать электрических контактов на стенке картриджа!

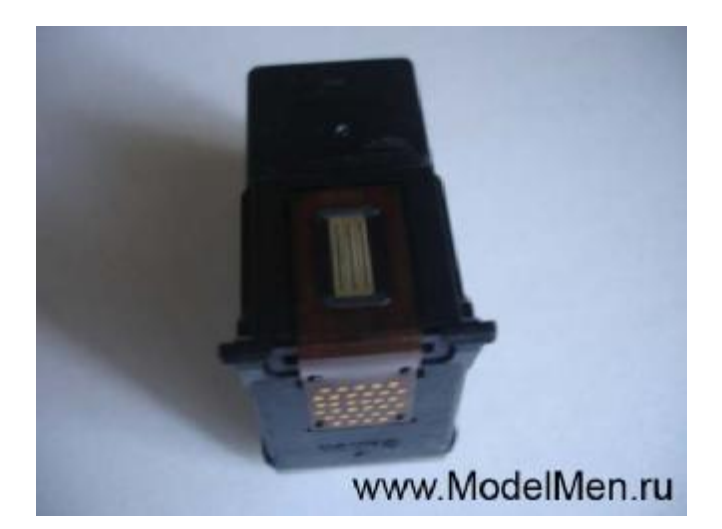

На этом всё, пользуйтесь картриджами и принтером аккуратно, следите за чистотой!

### **Забавные неваляшки**

### *Дмитрий ДА, Беларусь, [www.modelmen.ru](http://www.modelmen.ru)*

Из скорлупок от куриных яиц можно сделать симпатичных неваляшек.

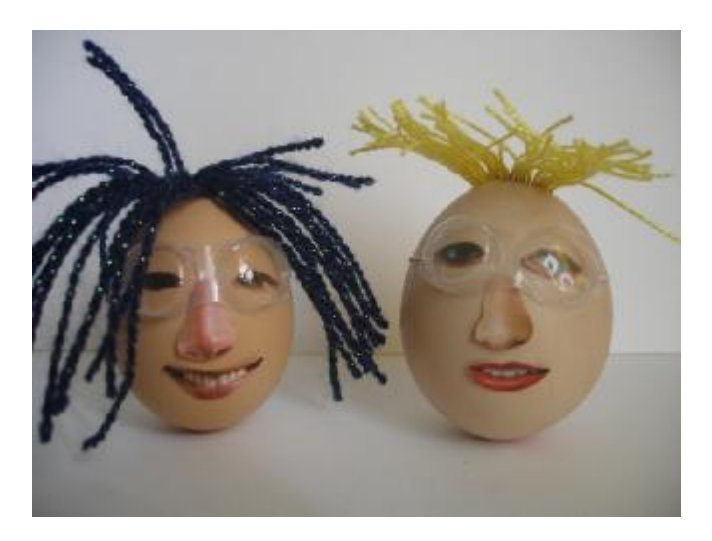

Нам понадобится цельная скорлупа от яйца, её нужно тщательно вымыть и высушить.

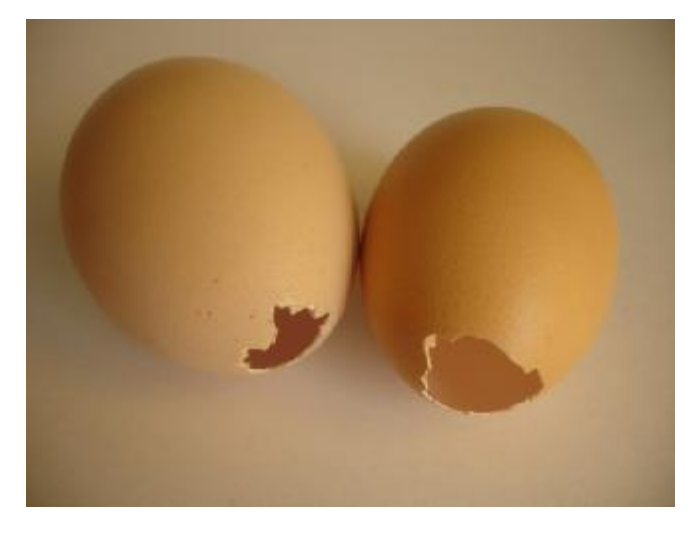

Теперь возьмите узкий скотч и обмотайте верхнюю часть яйца так, чтобы сверху осталось отверстие.

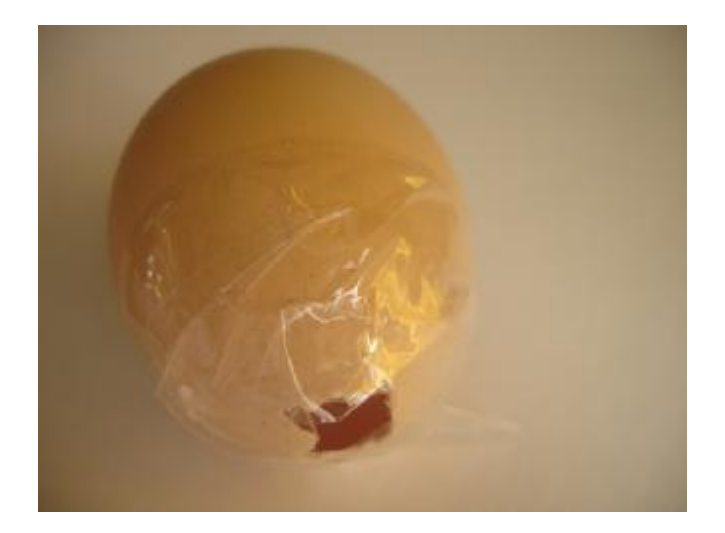

Яйцо необходимо зафиксировать строго в вертикальном положении, для этого я воспользовался ручным экспандером, вы можете поставить яйцо в ушко ножниц или любой другой подходящий предмет.

Ещё нам нужны тяжелые предметы, например: гайки, винтики, гвоздики, кусочки проволоки и т.п. Железки забрасываем внутрь яйца, их должно быть столько, чтобы яйцо под их тяжестью стояло вертикально, а не падало на бок.

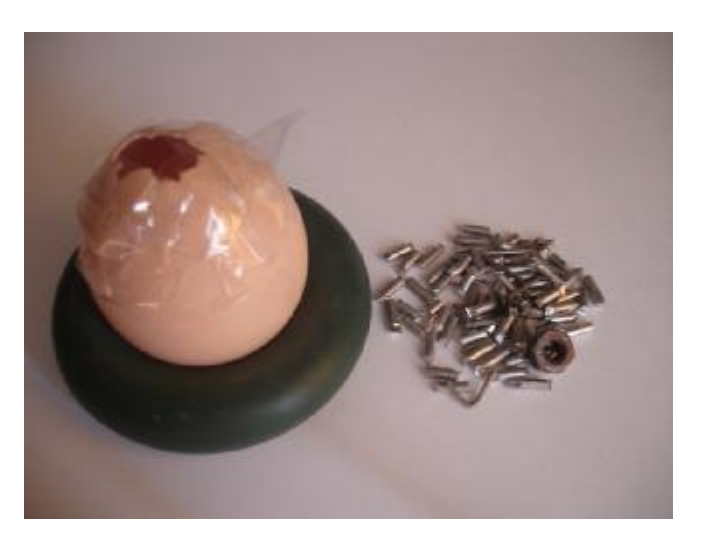

Теперь все металлические предметы нужно зафиксировать внутри яйца, для этого используем обычный парафин. Зажгите свечу и накапайте парафином внутрь скорлупы до тех пор, пока парафин не затопит все металлические предметы, но не выше половины яйца!

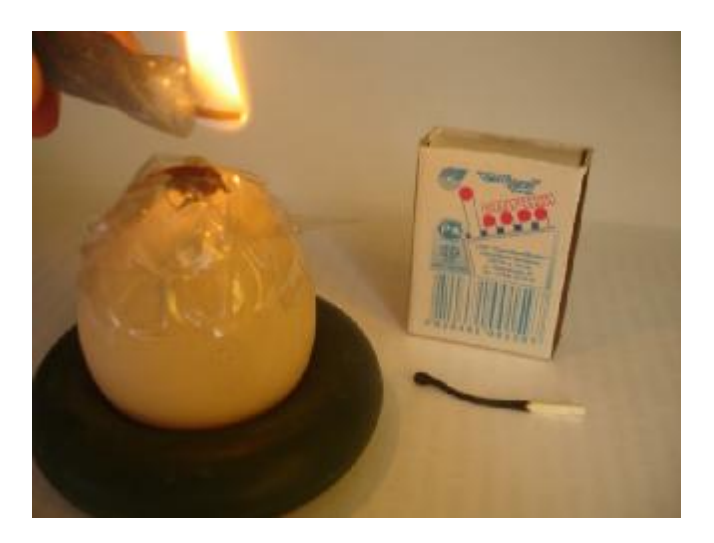

Дайте парафину высохнуть и проверьте, как будет стоять яйцо. Теперь эту неваляшку надо преобразить.

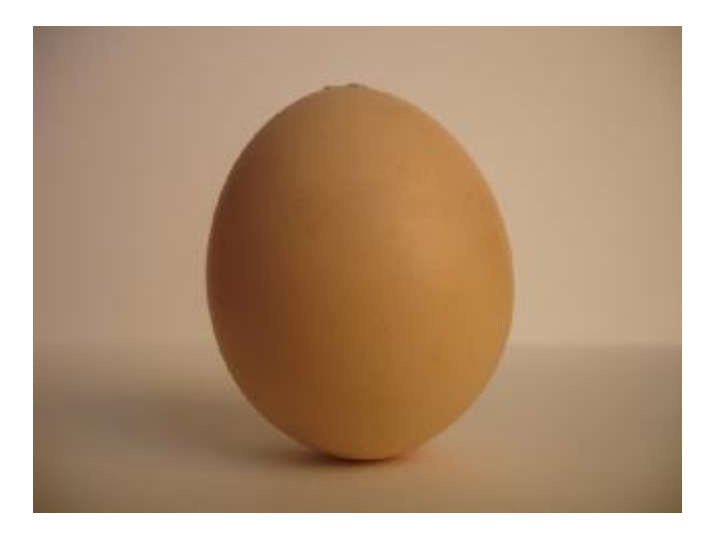

Вырежьте из глянцевого журнала глаза, рот и нос, можно вырезать уши, приклейте все детали на яйцо.

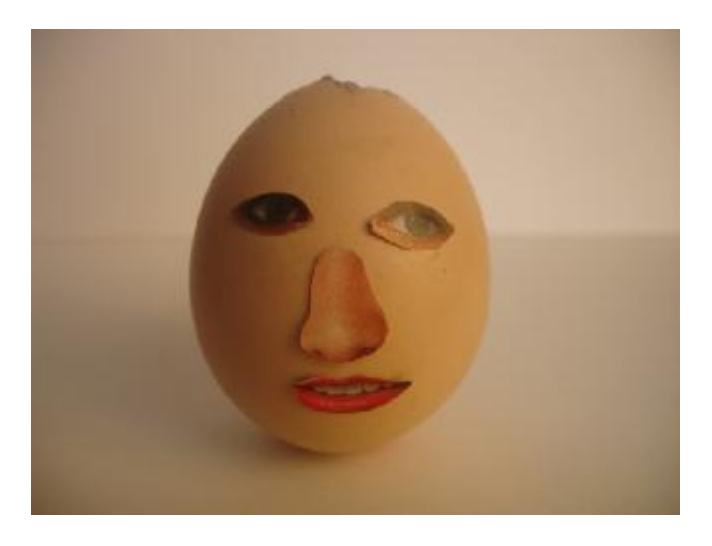

Из упаковки от аскорбиновой кислоты вырезаем будущие очки.

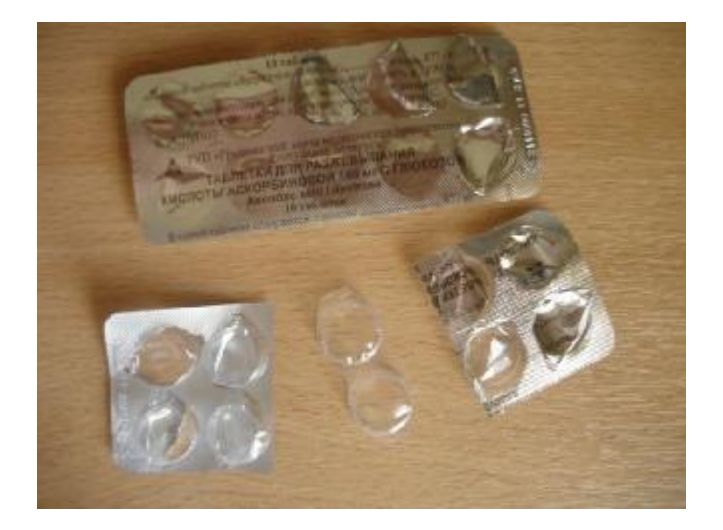

Для очков нам понадобится тонкая резинка, для этого распустите любую широкую резину.

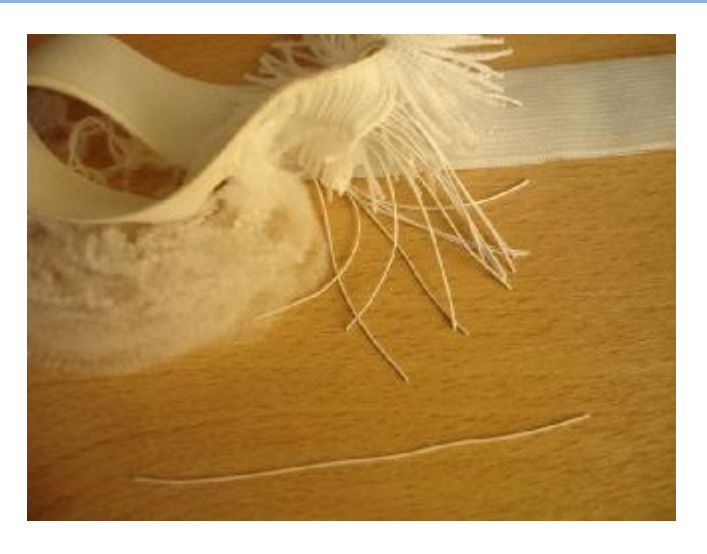

Завяжите резинку за ушки очков через предварительно сделанные отверстия.

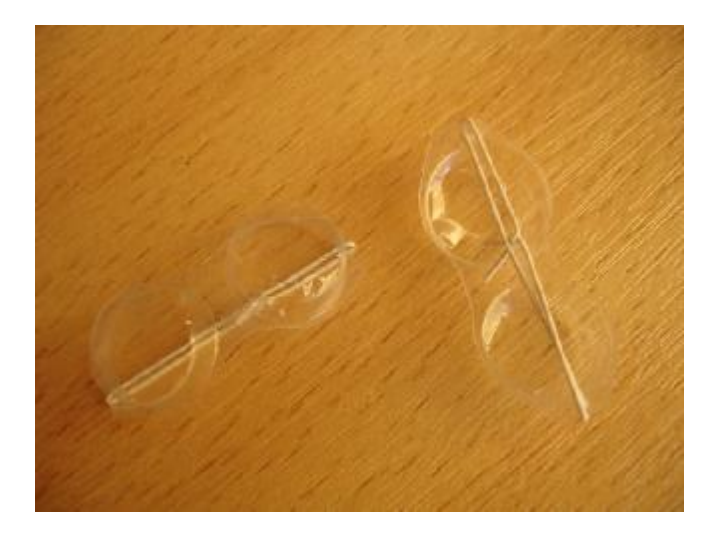

Далее дело за волосами, их изготавливаем из вязальных ниток. Намотайте нитки на руку так, чтобы получился моток как показано на фото.

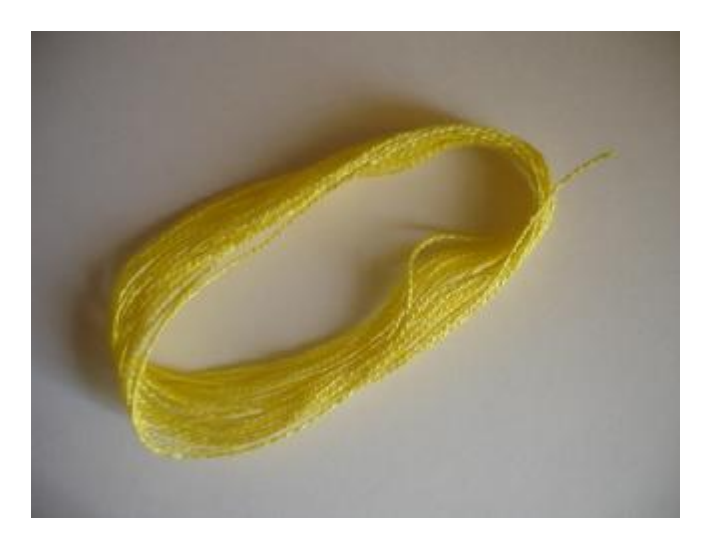

С одного конца моток ниток разрежьте и в середине свяжите на узел.

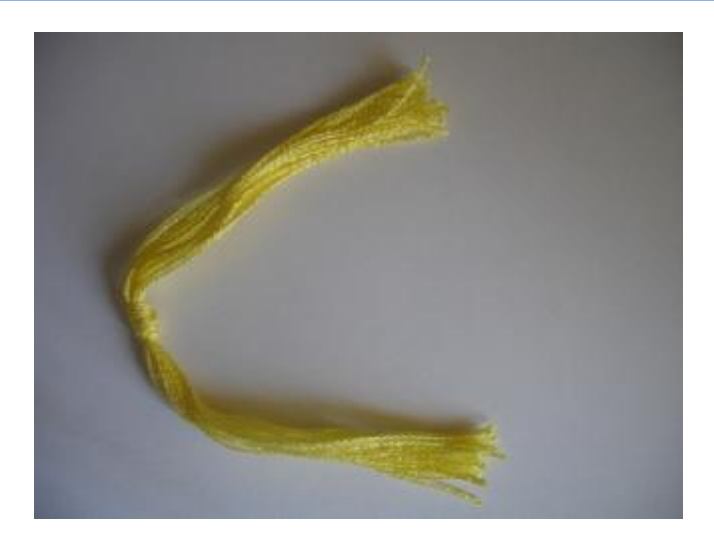

Наденьте на неваляшку очки, их можно зафиксировать суперклеем. Вставьте волосы в отверстие сверху яйца.

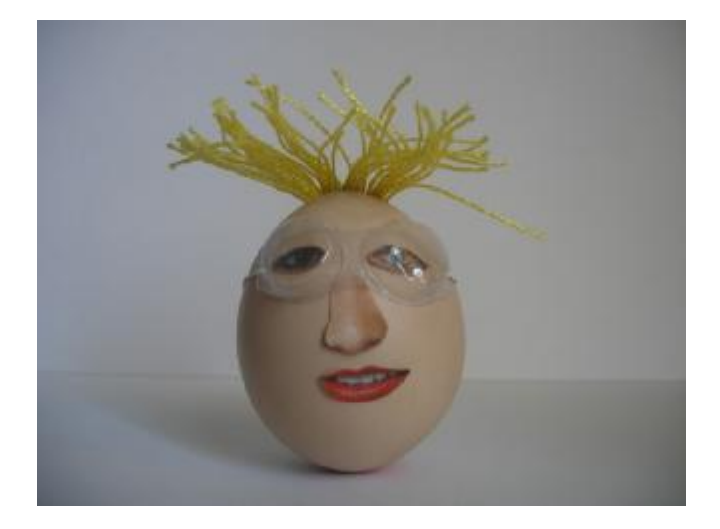

#### Неваляшка готова J

Вместо ниток для волос можно использовать любые другие подходящие материалы, а вместо наклеенных глаз можно было вставить большие бисерины, тогда при качании неваляшки зрачки игрушки тоже бы вращались.

### **Новогодние игрушки из шишек**

### *Дмитрий ДА, Беларусь, [www.modelmen.ru](http://www.modelmen.ru)*

В лесу уже растаял снег и уже можно собирать материалы для различных поделок. Пускай новый год только что прошёл и до следующего ещё очень далеко, но согласитесь, что собирать под снегом шишки не очень-то удобно.

Сегодня мы будем делать к будущему празднику новогодние игрушки, делать их будем из шишек.

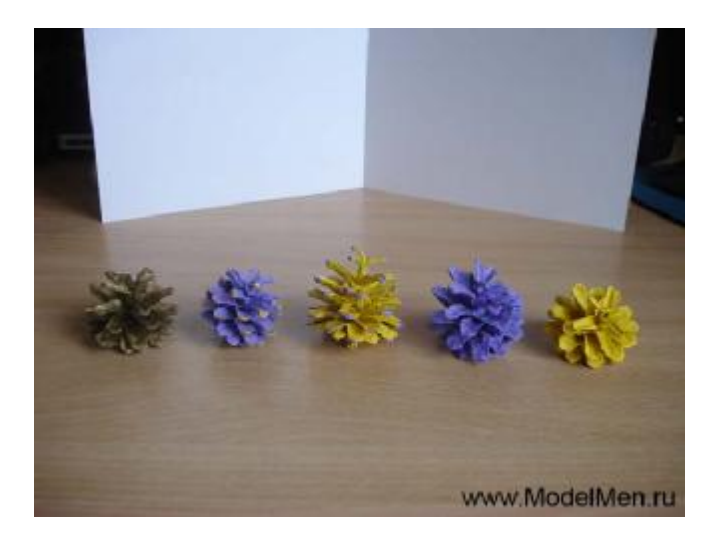

Такие игрушки будут очень красиво смотреться на ёлке рядом с блестящим дождиком и электрической гирляндой.

Для работы нам нужны собственно шишки, а к ним цветные акриловые краски и кисточка. Ещё вам понадобятся нитки, чтобы подвесить игрушки на ёлку.

Я использовал именно акриловые краски, они похожи на гуашь, но их не нужно разводить и они не пачкаются после высыхания.

Очень красиво смотрятся шишки, покрашенные в золотой цвет.

Настоящая модель катапульты в первом номере нашего журнала ModelMen.ru <http://modelmen.ru/1-vypusk-zhurnala-modelmenru.html>

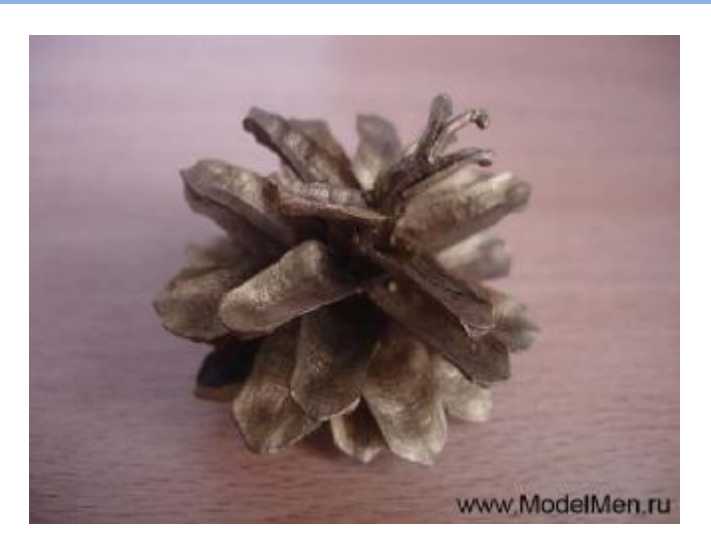

Подвешивать шишки-игрушки на ёлку можно и за верхушку и за нижний хвостик.

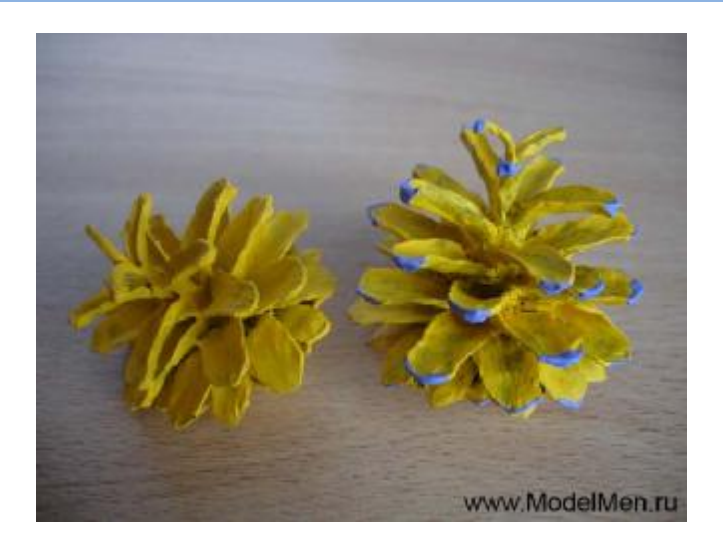

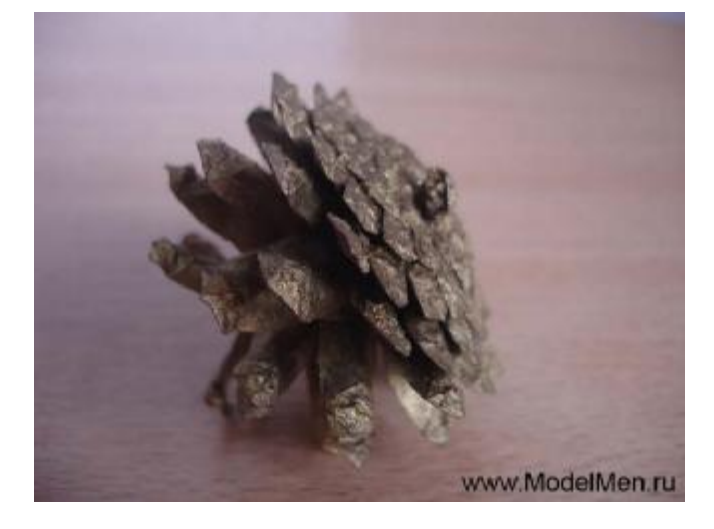

Очень интересны и цветные шишки, их концы можно раскрашивать разными красками.

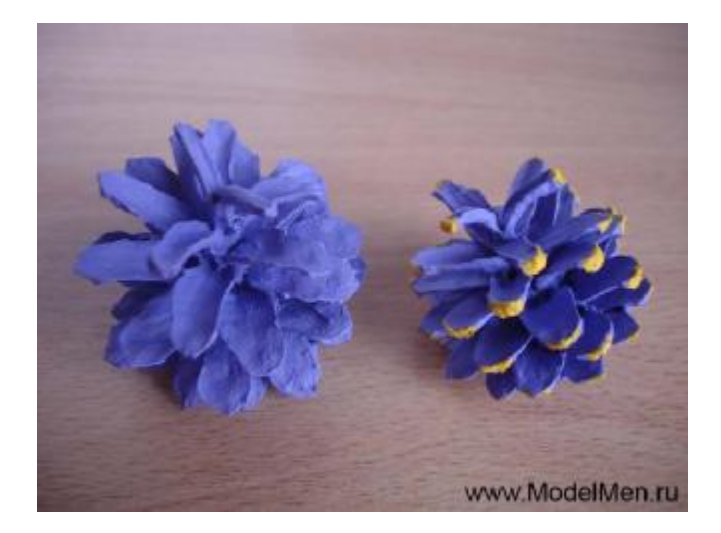

Возможно у кого-то есть возможность сделать подобные игрушки из кедровых шишек, тогда обязательно поделитесь с нами фотографиями на форуме <http://modelmen.ru/forum>

## **Железнодорожный моделизм**

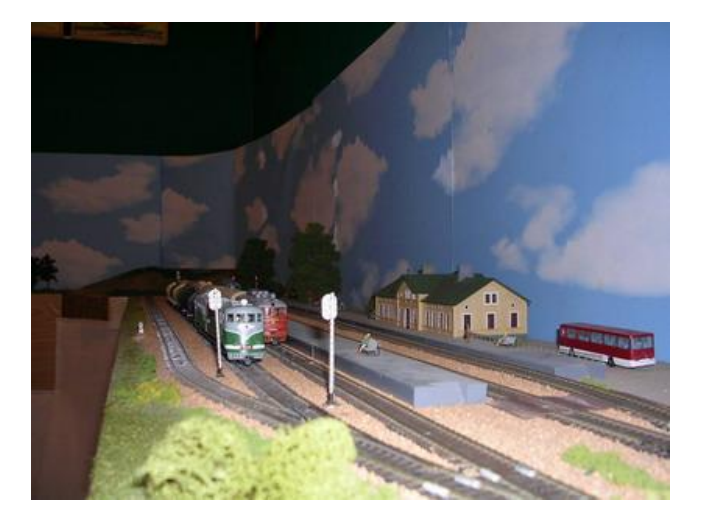

Вы когда-нибудь видели макеты железных дорог с движущимися поездами? Это очень интересное и увлекательное зрелище, порой можно часами смотреть на то, как поезда ходят от одной станции к другой и при этом работают светофоры, шлагбаумы… За всей этой красотой стоит долгий кропотливый труд моделистов таких как Аврамов Игорь Борисович из города Санкт-Петербурга.

Игорь Борисович занимается железнодорожным моделизмом уже давно и даже создал свой небольшой сайт [www.awramow.narod.ru](http://www.awramow.narod.ru)

Далее несколько фотографий с выставки 2006 года, взятые с сайта Игоря Борисовича.

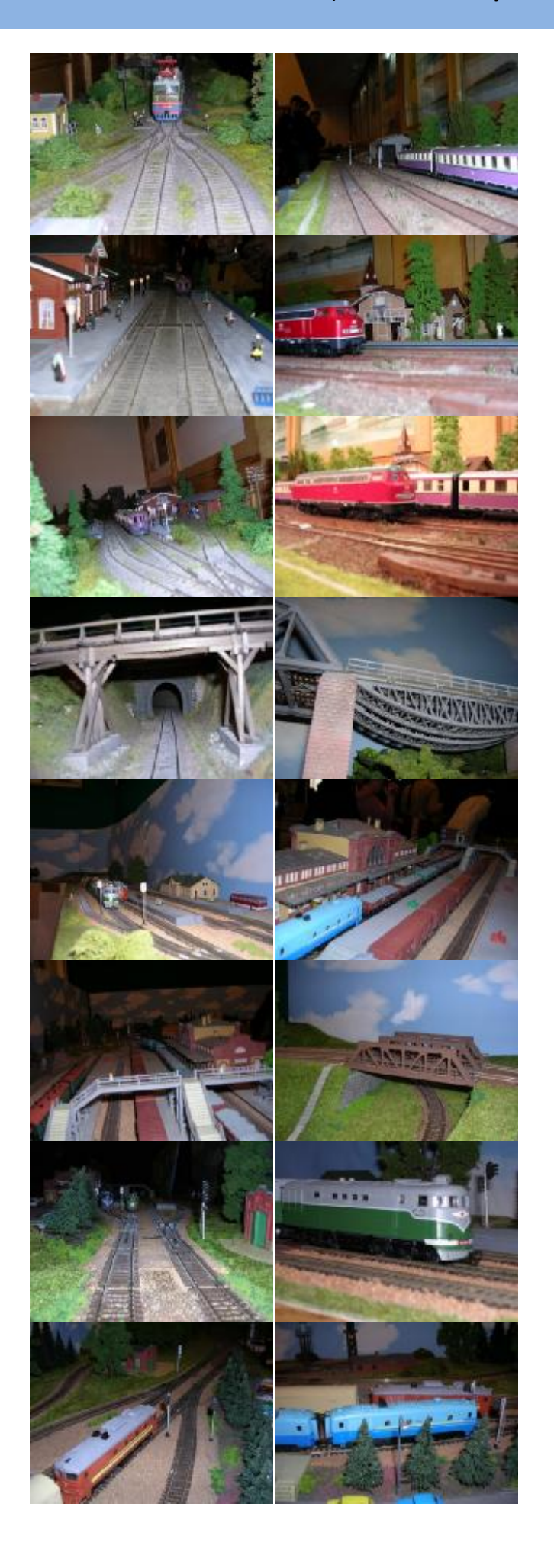

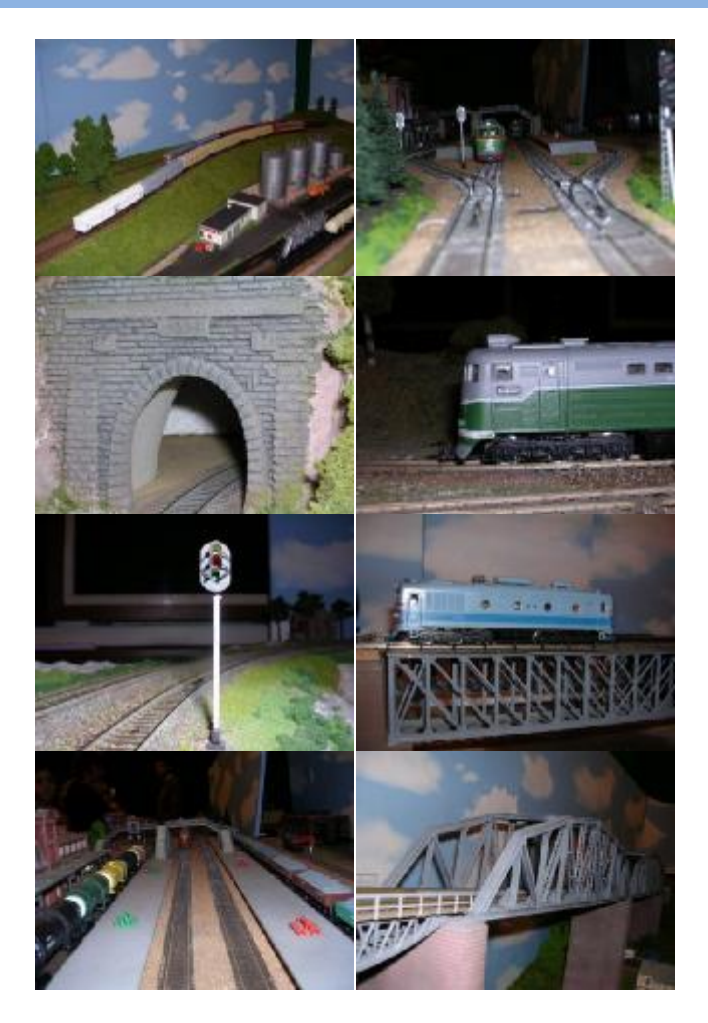

В следующих выпусках журнала я обязательно продолжу тему железнодорожного моделизма, возможно и у Игоря Борисовича найдутся материалы интересные для нас всех по этому увлекательному занятию.